# Evaluation de l'utilisation des matériels des salles de cours de Pérolles21

Hervé Platteaux et Sergio Hoein Centre Nouvelles Technologies et Enseignement Université de Fribourg

Janvier 2007

« Teachers take more time with us and less with trying to make things working. »

Un étudiant

« Je peux dire que, par rapport aux salles qu'on a à Miséricorde les enseignants dans le bâtiment de Pérolles21 sont beaucoup plus clairs et on a moins de peine à suivre/comprendre ce que les prof expliquent. »

Un autre étudiant

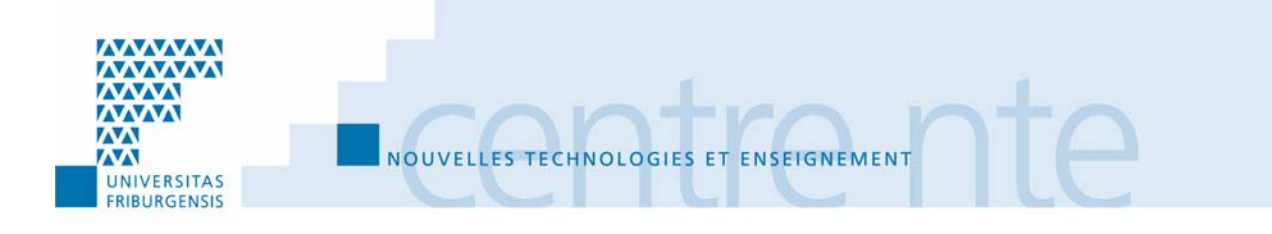

### **Table des matières**

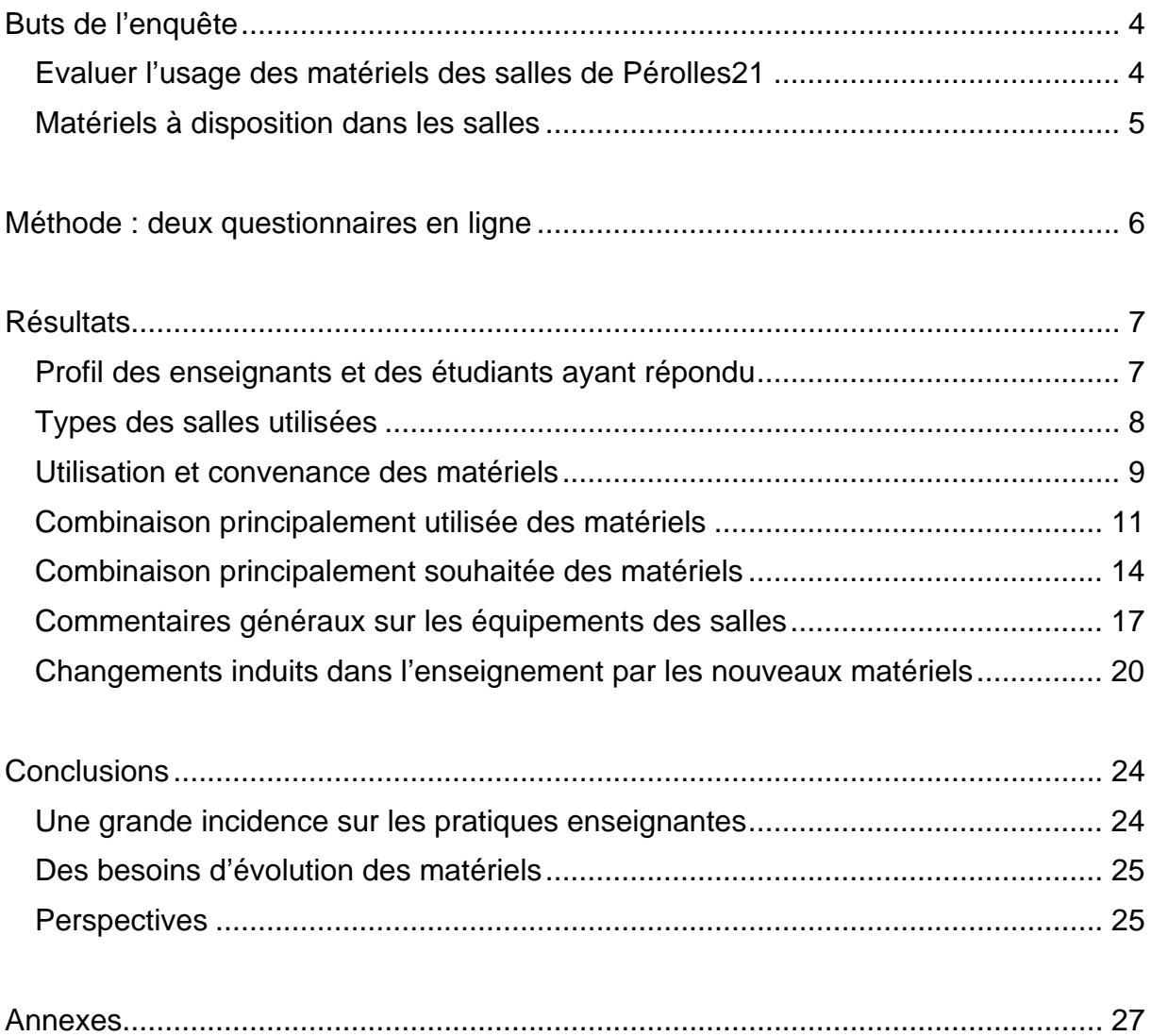

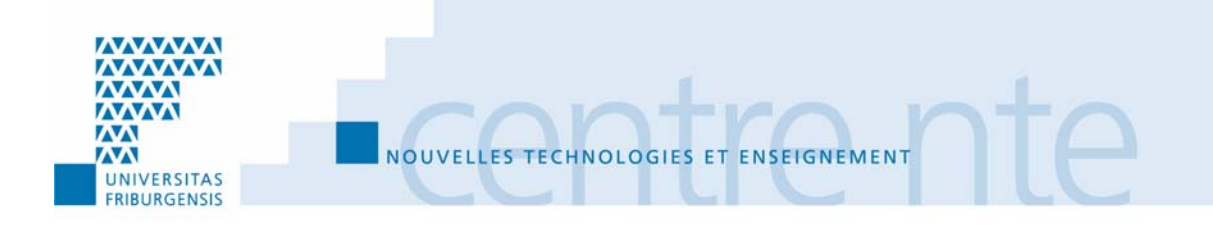

### **Table des figures**

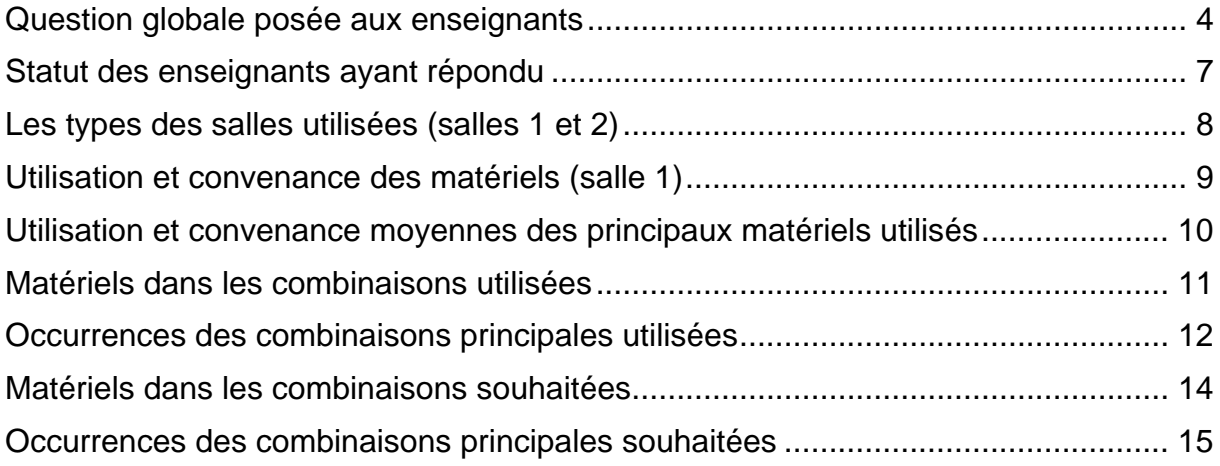

# <span id="page-3-0"></span>**Buts de l'enquête**

## **Evaluer l'usage des matériels des salles de Pérolles21**

L'enquête menée a pour but d'évaluer l'acceptance par les enseignants et les étudiants des matériels, audiovisuels et en réseau, installés dans les salles de cours de Pérolles21.

De plus, au niveau des enseignants, nous avons :

- ¾ évalué les changements de pratiques d'enseignement mises en œuvre avec ces matériels ;
- ¾ collecté l'avis des enseignants à leurs propos (questions ouvertes).

Et, au niveau des étudiants, nous voulions aussi :

- ¾ savoir ce qu'ils pensent globalement de la qualité des médias employés dans ces salles ;
- ¾ savoir s'ils voient des changements dans les pratiques des enseignants liés à ces matériels.

Pour nous, auteurs de ce rapport, cette enquête a trois finalités :

- ¾ évaluer l'impact sur l'enseignement de la mise à disposition des matériels dans les salles de cours de Pérolles21 ;
- ¾ évaluer les besoins d'évolution des matériels ;
- $\geq$  évaluer les besoins de formation.

*Enquête auprès des enseignants de l'Université de Fribourg (janvier 2006)* 

*Des matériels nouveaux sont à votre disposition dans les salles de cours de Pérolles21. Dans l'optique de les améliorer, nous désirons recueillir votre avis sur les utilisations que vous en avez faites jusqu'à présent ainsi que sur celles que vous souhaiteriez possibles dans l'avenir.* 

*Nous vous remercions d'avance pour ces informations qui profiteront à toute notre Alma Mater.* 

*Vos autres commentaires sont les bienvenus (questions ouvertes prévues à cet effet).* 

#### Question globale posée aux enseignants

## <span id="page-4-0"></span>**Matériels à disposition dans les salles**

Les matériels à disposition dans les salles de cours de Pérolles21 sont :

- 1. Uniboard : un Macintosh relié au réseau Internet et une tablette graphique (Wacom) permettant, par exemple d'écrire et de sauver des commentaires en superposition à une page web ou un fichier pdf projeté ;
- 2. Visualizer ou Rétroprojecteur : le Visualizer est un rétroprojecteur utilisant une caméra et permettant ainsi de projeter directement tout document imprimé voire un objet avec un faible relief ;
- 3. Connexion au réseau pour un Portable personnel (celui-ci n'étant évidemment pas installé en permanence dans les salles) ;
- 4. Microphone HF ;
- 5. Lecteur DVD ;
- 6. Lecteur Vidéo ;
- 7. Lecteur à cassette audio ;
- 8. Webcam : installée au plafond, face à la place habituelle de l'enseignant et orientable ;
- 9. Connexion pour autre source vidéo ou sonore.

Nous définissons deux grandes catégories de salles<sup>[1](#page-4-1)</sup> :

- 1. 11 auditoires + 2 salles PC
- 2. 12 salles de cours

l

Ces deux catégories correspondent aux équipements présents dans les salles. Les 11 auditoires (160 à 300 personnes) et les 2 salles PC (50 places) sont équipés de tous les matériels, figurant dans la liste donnée précédemment, tandis que les 12 salles de cours (30 à 60 personnes), ne disposent pas de Uniboard et n'ont qu'un seul beamer. Il existe d'autres différences minimes entre ces différentes salles. On peut se reporter à l'Annexe 1 pour en avoir le détail.

<span id="page-4-1"></span><sup>&</sup>lt;sup>1</sup> Il existe aussi 5 salles de réunion. N'étant jamais citées par les enseignants pour une utilisation de cours, nous n'en parlerons plus dans la suite de ce rapport.

# <span id="page-5-0"></span>**Méthode : deux questionnaires en ligne**

Deux questionnaires en ligne ont été utilisés :

- 1. un destiné aux enseignants qui est plus approfondi ;
- 2. un destiné aux étudiants qui ne fait que prendre quelques informations

En pensant que les enseignants choisissaient leur salle en fonction de ce qu'ils veulent y faire, nous leur avons posé deux fois les mêmes questions, pour les deux salles les plus utilisées, pour qu'ils expriment leurs deux pratiques principales.

L'enseignant évalue sur une échelle graduée son utilisation des différents matériels. Il indique aussi comment il les utilisent simultanément (par exemple, accès Internet + Visualizer) et comment il souhaiterait pouvoir les combiner. Pour chacune des deux salles, le questionnaire se termine sur une partie ouverte, appelant aux commentaires sur l'utilisation des matériels. Une dernière partie ouverte du questionnaire recueillent les changements de pratique induits par les matériels.

Les enseignants ont pu commencer à se familiariser avec les matériels à la rentrée 2005-2006. Et l'enquête a été faite en janvier 2006. Mener cette enquête après un semestre nous a semblé pertinent dans la mesure où une expérience personnelle, dépassant la simple prise en main, avait pu être faite par toutes les personnes questionnées.

Certaines des questions posées correspondent à des combinaisons possibles d'utilisation simultanée de plusieurs matériels. Un seul enseignant (sur 38, soit 2.6%) s'est trompé en sélectionnant un matériel inexistant dans une salle (Uniboard dans une salle de cours). Les réponses analysées ci-après reflètent donc bien des utilisations possibles.

# <span id="page-6-0"></span>**Résultats**

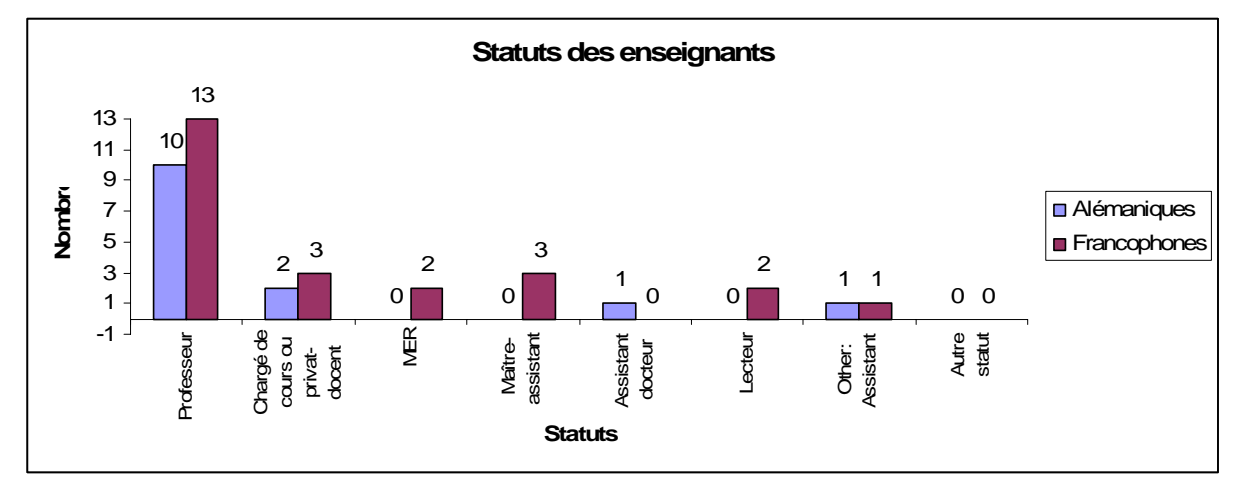

# **Profil des enseignants et des étudiants ayant répondu**

Statut des enseignants ayant répondu

Le questionnaire a été envoyé à 111 enseignants, tous ceux qui emploient les salles de cours de Pérolles21.

Nous ne cherchions pas à établir un résultat valide statistiquement mais à faire s'exprimer le plus de points de vue différents sur les matériels et leur utilisation dans l'enseignement. A ce niveau, notre but est atteint. Les 38 enseignants qui ont répondu :

- ¾ représentent 34.2% de l'ensemble de la population et nous pensons donc que tous les avis se sont exprimés dans toutes leurs diversités ;
- $\ge$  regroupent 14 germanophones et 24 francophones, ce qui permet que le bilinguisme de notre université et des différences culturelles éventuelles soient pris en compte ;
- ¾ représentent les deux grandes catégories d'enseignants (23 du corps professoral et 15 du corps intermédiaire).

Nous pensons également avoir obtenu l'expression du plus de points de vue possible de la part des étudiants avec 227 réponses au total qui :

- ¾ représentent un nombre permettant d'obtenir une pluralité d'opinion ;
- ¾ proviennent de 9 cours de SES (nous ne les citons pas pour garder l'anonymat des enseignants impliqués)
- ¾ sont à différents niveaux du cursus universitaires et ont donc des expériences différentes du métier d'étudiant (année 1 : 141 ; année 2 : 42 ; année 4 : 44)
- $\geq$  59 germanophones et 168 francophones

<span id="page-7-0"></span>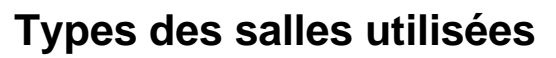

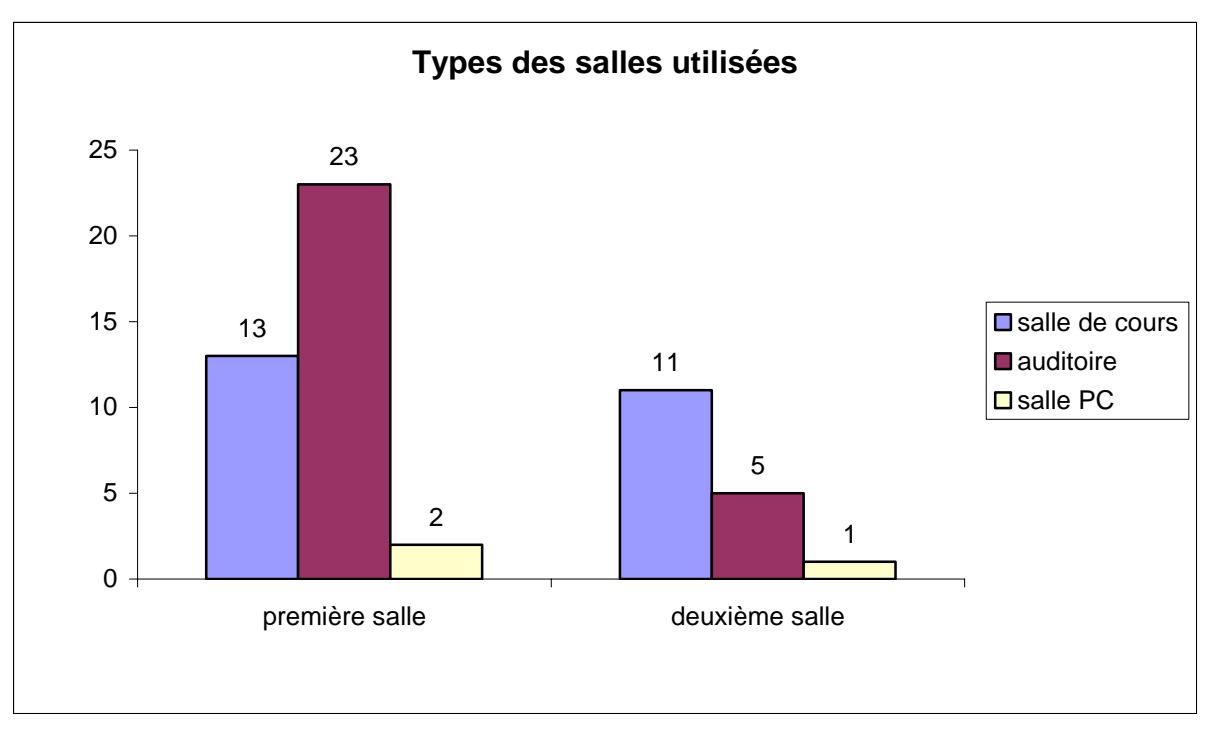

Les types des salles utilisées (salles 1 et 2)

Une différence significative est à noter entre les choix faits par les enseignants pour le type de la salle qu'ils ont le plus utilisé :

- ¾ c'est un auditoire pour : 60.5 % des enseignants
- $\geq$  c'est une salle de cours pour : 34.0 % des enseignants
- -
- 
- ¾ c'est 1 salle PC pour : 5.5 % des enseignants

Si une deuxième salle est utilisée (ce n'est le cas que pour 17 de nos 38 enseignants), c'est la salle de cours qui prime largement avec 64.7% des réponses. De plus, la salle PC n'est que très peu utilisée.

A priori, ces chiffres d'utilisation reflètent les besoins des enseignants interrogés en terme de types de salles de cours. L'auditoire est la salle prioritaire pour les enseignants. Lorsque les enseignants utilisent une deuxième salle, c'est préférentiellement une salle de cours.

Evidemment, pour un enseignant particulier, les salles utilisées dépendent aussi des salles disponibles au moment de la réservation, notamment via [locauxmis@unifr.ch](mailto:locauxmis@unifr.ch). Une discussion avec des personnes en charge des réservations ne nous a pas fait entrevoir de problèmes majeurs à ce niveau. Ces personnes ne nous ont pas dit avoir dû rediriger souvent des enseignants vers des auditoires ou des salles de cours alors qu'ils avaient demandé l'autre type de salle. Pour les salles PC, il en est de même. De plus aucun des enseignants ayant répondu n'a mentionné ce problème. Toutefois, si une analyse approfondie devait être faite à ce sujet, c'est le service

<span id="page-8-0"></span>« Informations et statistiques  $x^2$  $x^2$  de l'université qui dispose des statistiques nécessaires.

# **Utilisation et convenance des matériels**

### **Résultats**

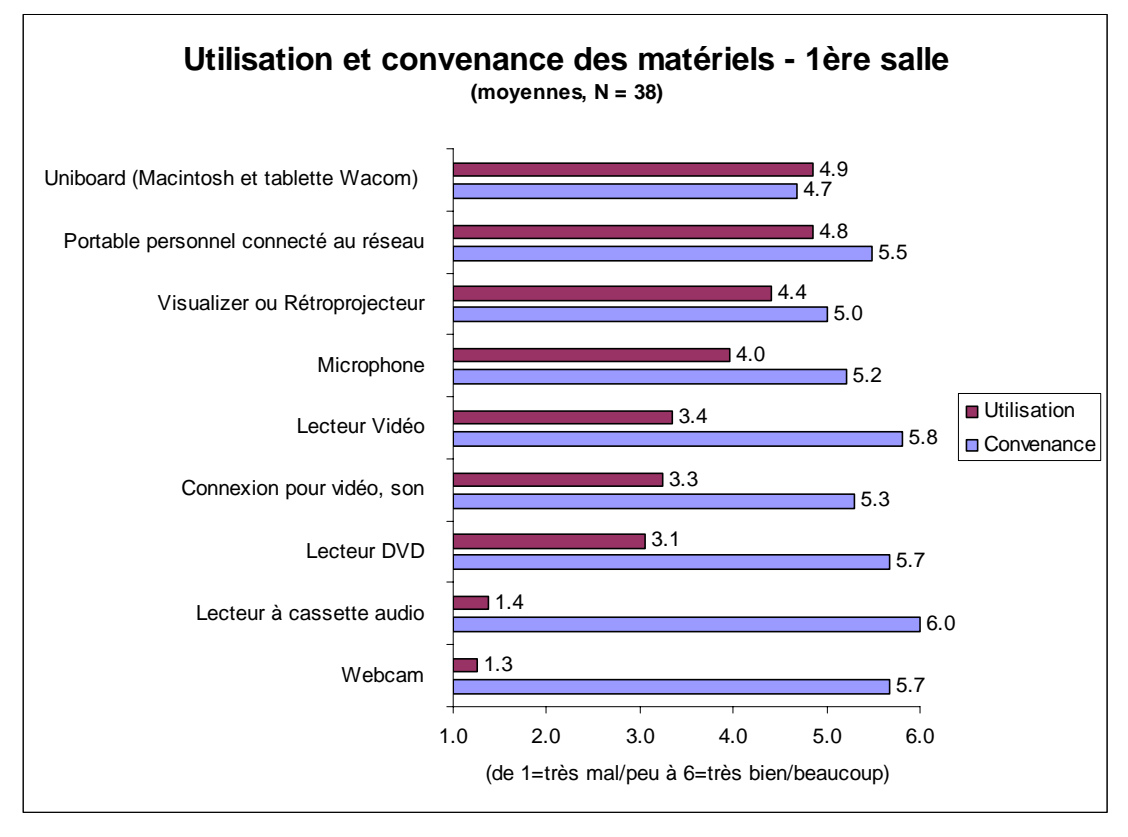

Utilisation et convenance des matériels (salle 1)

Pour la salle 1, on distingue trois groupes de matériels selon leur acceptance par les enseignants :

- 1. Les moins utilisés : webcam et lecteur audio ;
- 2. Les intermédiaires : les moyens multimédias (vidéos et sons) ;
- 3. Les incontournables : Uniboard, Portable personnel, microphone et Visualizer (moins chez les francophones).

La convenance des matériels est très grande (note moyenne de 5.4/6.0 pour 9 matériels différents) avec quelques nuances :

- ¾ Léger retrait pour le Visualizer (surtout chez les francophones)
- ¾ Léger retrait pour la connexion vidéo et son (surtout chez les germanophones)

l

<span id="page-8-1"></span><sup>&</sup>lt;sup>2</sup> M. Jean-Pierre Gauch, <u>admin\_sis@unifr.ch</u>

<span id="page-9-0"></span>Pour la salle 2, très peu de personnes se sont exprimées et on ne peut donc présenter un graphique similaire au précédent sans induire d'interprétation peu représentative.

### **Analyse**

Au vu des résultats obtenus, nous n'analysons ici que les réponses pour la salle 1. On voit que les matériels installés sont à la convenance des enseignants (note moyenne de 5.4/6.0 pour 9 matériels différents). On peut donc dire que les enseignants ne rejettent pas un matériel particulier parce qu'il ne leur convient pas mais qu'ils utilisent les matériels selon leurs véritables besoins.

Les enseignants utilisent beaucoup leur ordinateur personnel et le relient au réseau dans leur salle 1 via la connexion à disposition. Voyons s'il y a des différences significatives lorsque celle-ci est un auditoire (propose Uniboard) ou une salle de cours (ne propose pas Uniboard).

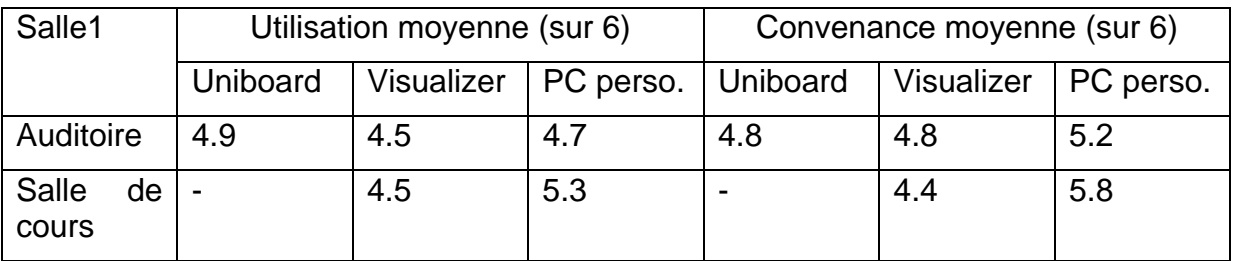

Utilisation et convenance moyennes des principaux matériels utilisés

La tendance est identique, pour l'utilisation et la convenance, dans les deux types de salles même si, évidemment, les enseignants utilisent un peu plus leur ordinateur personnel dans les salles de cours que dans les auditoires. Dans les auditoires, malgré la présence permanente d'un ordinateur (le mac relié à la tablette graphique Uniboard) les enseignants utilisent beaucoup leur Portable pour donner leurs cours. Plusieurs raisons sont envisageables, par exemple :

- ¾ de la difficulté pour accéder à des espaces personnels sur le réseau à partir du mac ?
- ¾ un manque de confiance ou de familiarité avec les espaces sur le réseau liés à Uniboard ?
- ¾ un manque de temps pour transférer des données dans les espaces sur le réseau liés à Uniboard ?
- ¾ une grande habitude et maîtrise de son propre PC incitent-elles à se familiariser avec un nouvel environnement comme Uniboard qui entraîne un surcroît de travail (transformer les fichiers préparés au format pdf et les transférer sur les espaces Uniboard) ?

La très grande utilisation de Uniboard et du PC, tous deux reliés au réseau, montre l'importance actuelle d'Internet pour l'enseignement. Visiblement, très peu de cours <span id="page-10-0"></span>se déroulent aujourd'hui sans recours à cette ressource. Mais un matériel analogue à un rétroprojecteur reste absolument nécessaire pour un cours. Les nouvelles technologies s'appuient sur les pratiques antérieures.

La part du média « son » dans les cours est encore très faible si ce n'est pour que l'enseignant se fasse entendre : les enseignants utilisent les microphones avec une acceptance moyenne de 4.8 dans les auditoires et de 1.4 dans les salles de cours. Les pratiques de l'enseignement universitaire s'ancre pour le moment largement dans la société de l'écrit.

# **Combinaison principalement utilisée des matériels**

### **Résultats**

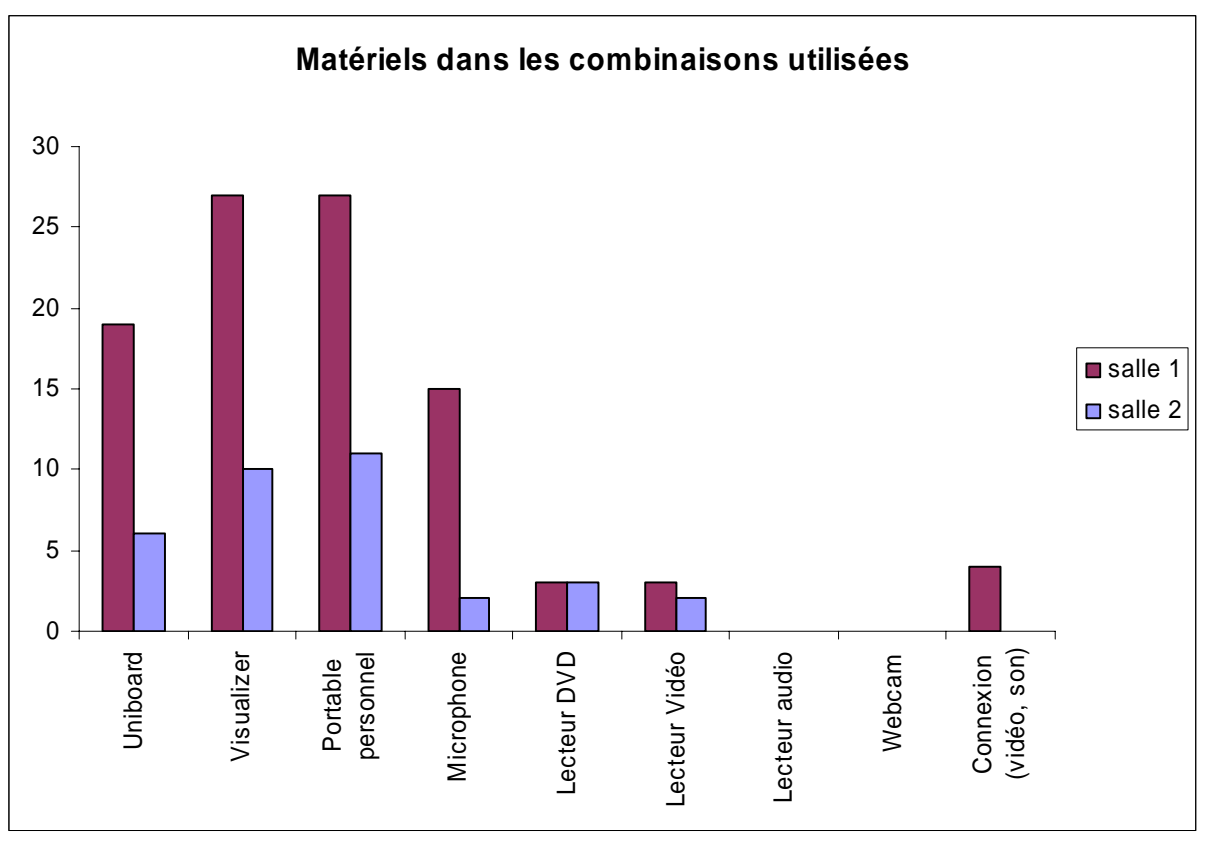

Beaucoup des enseignants répondent à cette question pour la salle 1 (36/38 = 94.7%) et presque autant pour la salle 2 (15/17 = 88.2%).

Matériels dans les combinaisons utilisées

Les enseignants utilisent beaucoup des combinaisons de matériels. Evidemment, la question posée (« Quelle combinaison principale utilisez-vous ? Sélectionnez les différents matériels utilisés en même temps. ») induit des réponses sur des combinaisons alliant plusieurs matériels. Néanmoins, si celles-ci n'étaient pas la pratique majoritaire, peu d'enseignants auraient répondu à la question et/ou indiqué des combinaisons. Or, c'est le contraire qui se passe (voir Annexe 3). Un grand <span id="page-11-0"></span>nombre des enseignants décrivent des combinaisons et un très petit nombre d'entre eux apportent des réponses où un seul matériel est impliqué.

- $\geq$  utilisation de combinaisons : 33/36 = 91.7% des réponses
- $\ge$  utilisation d'un seul matériel : 3/36 = 8.3 % des réponses

De plus, le Visualizer, le Portable PC et Uniboard sont les trois matériels les plus utilisés dans les combinaisons utilisées, comme le montre le graphique ci-dessus qui représente les proportions relatives d'apparition des matériels dans les combinaisons citées, pour les salles 1 et 2.

Les combinaisons principalement utilisées par les enseignants sont décrites dans le tableau ci-dessous et l'Annexe 3 montre l'intégralité des combinaisons exprimées.

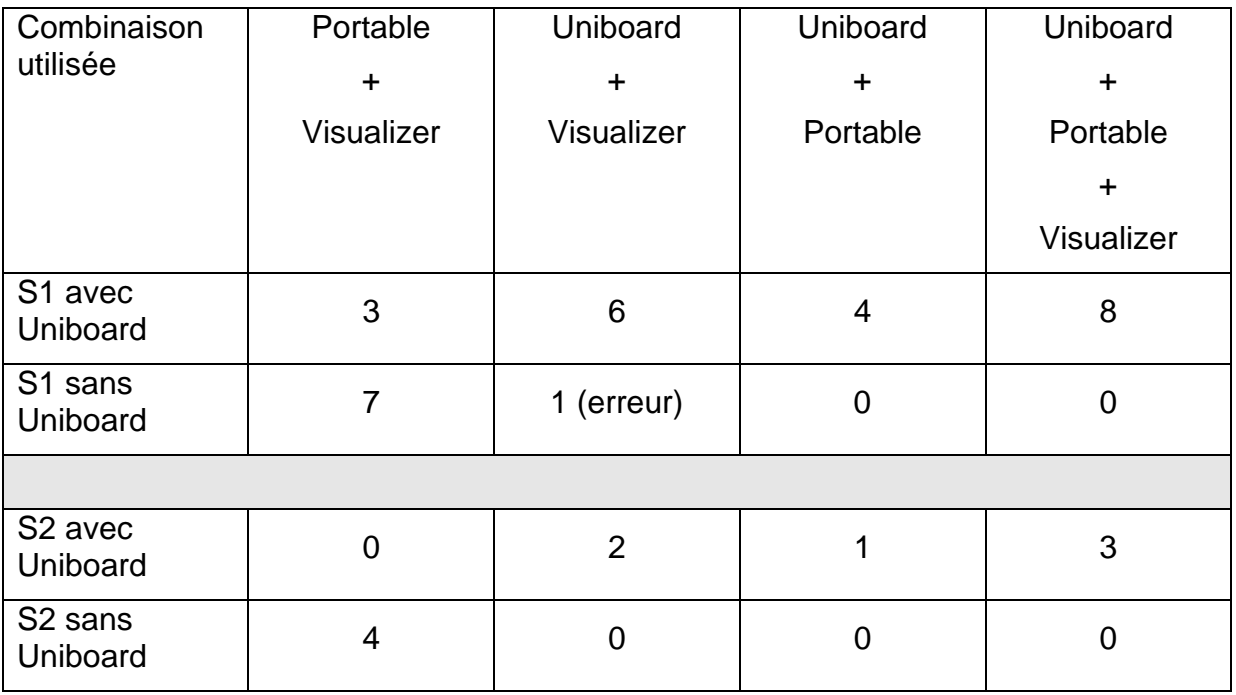

Occurrences des combinaisons principales utilisées

Parmi les enseignants qui disposent d'Uniboard (auditoire ou salle PC), ceux qui combinent Uniboard avec d'autres matériels sont :

- $\ge$  salle 1 : 18 sur les 23 enseignants au total
- $\ge$  salle 2 : 6 sur les 6 enseignants au total

Les enseignants qui travaillent dans les salles de cours (pas équipées d'Uniboard) combinent beaucoup leur Portable personnel et le Visualizer :

- $\triangleright$  salle 1 : 7 enseignants sur les 13 enseignants au total
- $\geq$  salle 2 : 4 enseignants sur les 9 enseignants au total

Notons aussi que dans les salles qui disposent d'Uniboard, le Portable personnel joue un rôle très important :

- $\triangleright$  salle 1 : 15 sur les 23 enseignants au total
- $\ge$  salle 2 : 4 sur les 6 enseignants au total

De plus, le Visualizer, tant pour la salle 1 que 2, intervient souvent dans la combinaison mise en œuvre par les enseignants.

#### **Analyse**

l

Les résultats obtenus avec les réponses sur les combinaisons utilisées confirment ceux déjà obtenus pour les utilisations des matériels individuels :

- ¾ il y a une grande cohérence entre les salles et les matériels utilisés : si Uniboard est disponible, ce matériel est très utilisé dans la combinaison ;
- ¾ l'utilisation d'Uniboard est souvent combinée avec celle du Portable PC alors que nombre des fonctions de celui-ci sont incluses dans Uniboard ;
- $\triangleright$  le Vizualiser est très utilisé par les enseignants.

D'une façon générale, l'innovation apportée avec Uniboard a donc un haut niveau d'acceptance. Mais il est aussi confronté aux pratiques habituelles des enseignants (habitude de son ordinateur et d'un rétroprojecteur fut-il d'un fonctionnement nouveau). De plus la système Uniboard a des désavantages qui rendent l'ordinateur personnel encore tout à fait indispensable aux enseignants :

- $\triangleright$  il y a obligation de transférer ses ressources de cours vers un espace mémoire du réseau spécifique à Uniboard (double travail) et accessible par mot de passe non partageable dans une unité d'enseignement, entre professeur et assistant par exemple (obstacle à la collaboration) ;
- ¾ la procédure de sauvegarde est peu individualisable (par exemple, le nom du fichier obtenu est basé essentiellement sur la date du cours) ;
- $\triangleright$  il y a obligation de transformer ces ressources de cours en fichiers pdf pour pouvoir les Visualizer avec Uniboard (encore du travail en plus) et ce travail n'est pas forcément pertinent (par exemple, il y a perte de l'interactivité et des animations d'une présentation faite en Powerpoint).

Pour des raisons ergonomiques, le système Uniboard ne peut donc pas remplacer le Portable personnel alors que ses fonctions ont l'air d'être pensées à terme dans le but de devenir le matériel informatique unique des salles de cours ! Ainsi, dans la configuration actuelle et dans une salle équipée de deux beamers, on doit obligatoirement utiliser l'un d'eux pour projeter la sortie d'Uniboard<sup>[3](#page-12-0)</sup>. Cela rend très peu pratiques les combinaisons de deux matériels qui n'incluent pas Uniboard puisqu'il faut passer de l'un à l'autre en revenant constamment à la console et en se servant du menu. Uniboard apparaît comme un passage obligé qui exclût certaines combinaisons utiles.

<span id="page-12-0"></span> $3$  On peut aussi projeter la sortie d'Uniboard, du PC personnel, du Visualizer ou des appareils vidéos sur les deux beamers en même temps. Nous n'envisageons pas cette solution ici puisque nous analysons l'utilisation combinée des matériels à disposition.

<span id="page-13-0"></span>En effet, cela n'est pas cohérent avec les pratiques des enseignants qui utilisent aussi beaucoup leur ordinateur personnel et le Visualizer. Et lorsque ces deux matériels sont utilisés en même temps, la configuration matérielle actuelle rend donc la projection peu cohérente, d'un point de vue pédagogique. En effet, un écran reste « blanc » alors que l'enseignant cherche à développer une compréhension, ou une discussion, par la confrontation de deux documents.

Le choix des sources documentaires devrait, au contraire, rester le plus ouvert possible et non être contraint par des menus fermés. Cette flexibilité doit supporter et développer – et non réduire – la diversité des pratiques révélée par les combinaisons de matériels utilisées. Cette diversité repose sur une facilitation de l'accès à une multiplicité de documents. Les étudiants et les enseignants remarquent cette diversification comme l'un des grands changements induits par les matériels mis à disposition dans les salles de cours (cf. section sur les commentaires ouverts). Nous pensons que c'est dans ce sens que les améliorations matérielles à apporter doivent être faites pour que les combinaisons Uniboard + PC + Visualizer soient utilisées pour leur complémentarité pédagogique et non du fait d'une obligation technique.

# **Combinaison principalement souhaitée des matériels**

### **Résultats**

Une moitié des enseignants environ répondent à la question des combinaisons de matériels souhaitées : 52.6% (20/38) pour la salle 1 et 52.9% (9/17) pour la salle 2.

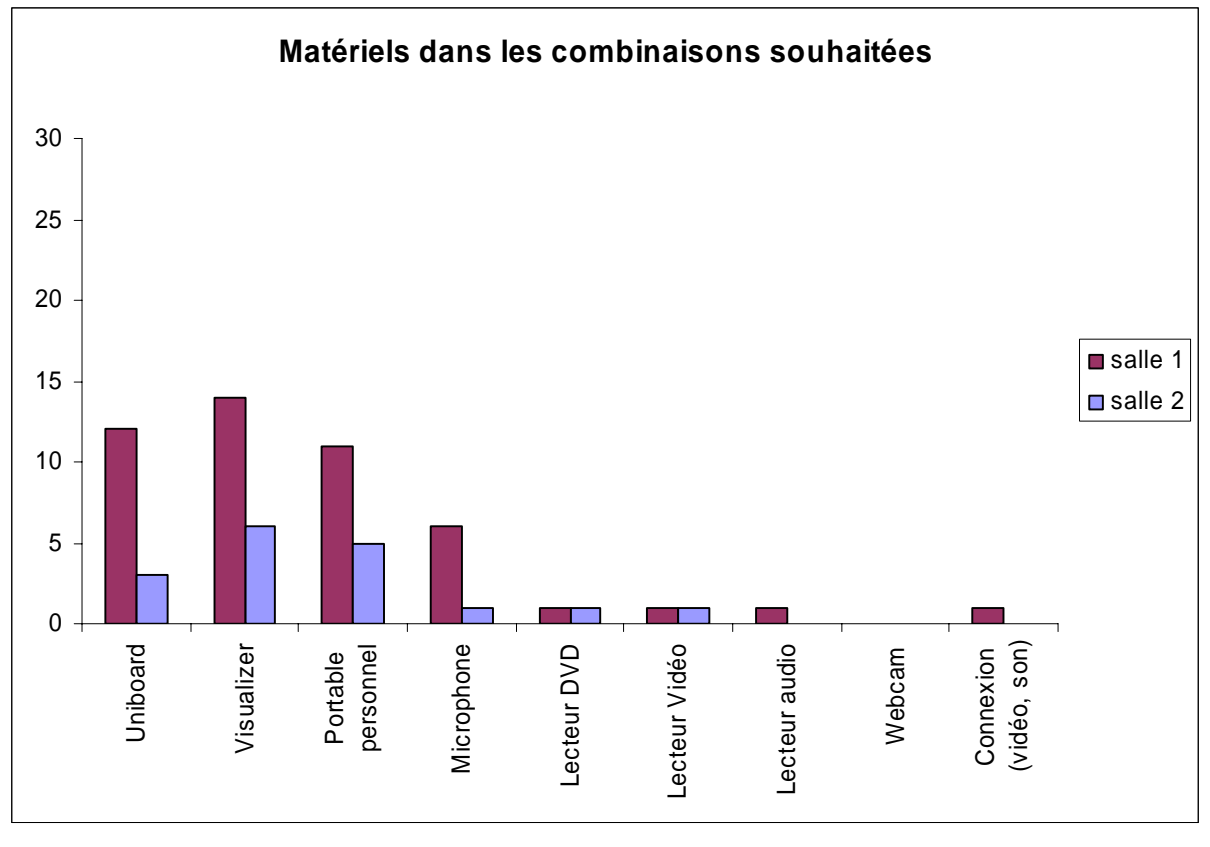

### Matériels dans les combinaisons souhaitées

Enquête « Utilisation des matériels de salle de cours à Pérolles21 » Centre NTE – H. Platteaux et S. Hoein – 2007

<span id="page-14-0"></span>Les souhaits de combinaisons possibles de matériels sont centrées sur les trois matériels Uniboard, Portable et Visualizer comme le montre le graphique ci-dessus qui représente les proportions relatives d'apparition des matériels dans les combinaisons citées.

Le tableau ci-dessous décrit les combinaisons principales souhaitées par les enseignants. On peut se reporter à l'Annexe 4 pour voir l'intégralité des combinaisons souhaitées exprimées.

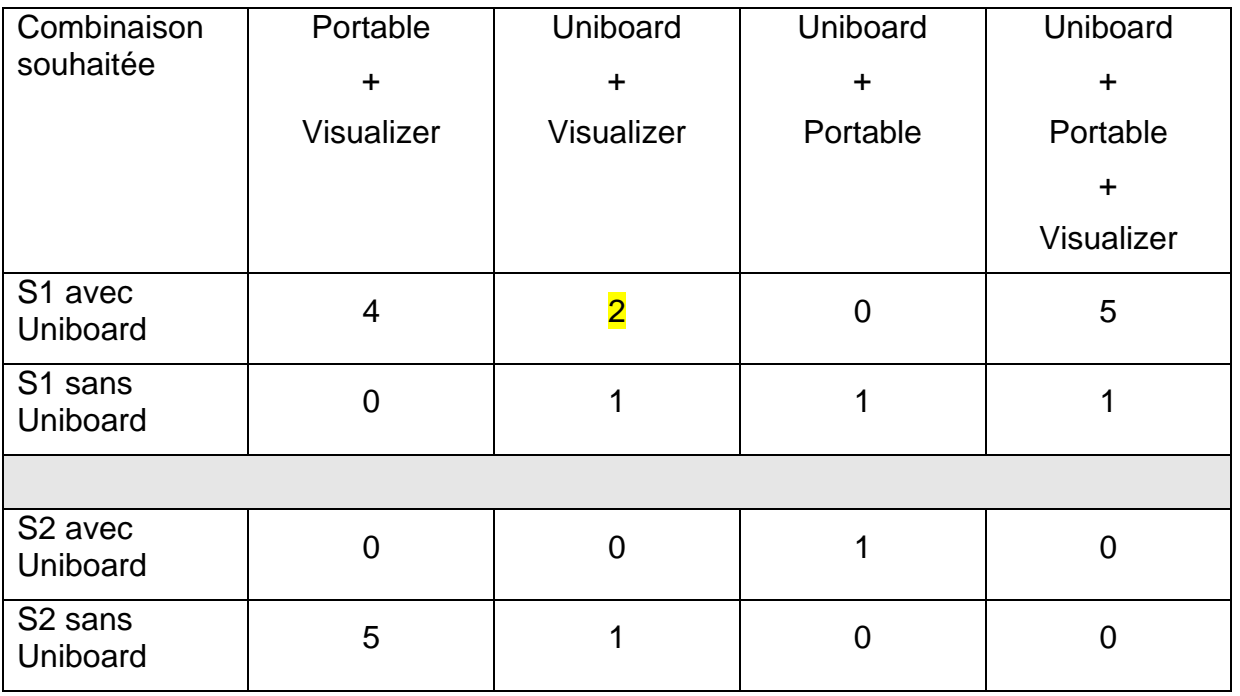

Occurrences des combinaisons principales souhaitées

Les enseignants qui disposent d'Uniboard (auditoire ou salle PC), souhaitent utiliser :

- ¾ salle 1 : Uniboard et le Visualizer (7 sur 13 au total) ou leur Portable et le Visualizer (9 sur 13 au total)
- $\triangleright$  salle 2 : Uniboard et leur Portable (1 sur 1 au total)

Les enseignants qui travaillent dans les salles de cours (pas équipées d'Uniboard), souhaitent utiliser :

- $\triangleright$  salle 1 : Uniboard avec un autre matériel (3 sur 7 au total)
- $\triangleright$  salle 2 : leur Portable et le Visualizer (5 sur 8 au total)

Notons aussi que 4 enseignants ont ajouté un commentaire pour exprimer le souhait d'un vrai tableau dans leur salle de cours. Les enseignants nous font part ainsi de leur utilisation usuelle d'un tableau et ne veulent pas que ce matériel soit oublié dans notre enquête, focalisée sur les matériels électroniques et audiovisuels. De nombreuses remarques intéressantes (besoins ou non, problèmes d'installation, etc.) ont aussi été faites par les enseignants et les étudiants sur les tableaux dans les commentaires ouverts.

### **Analyse**

En ce qui concerne le taux de réponse, on peut faire l'hypothèse que si la moitié des enseignants ne répond pas à cette question, c'est peut-être parce que la configuration actuelle des matériels à leur disposition les satisfait.

Parmiceux ayant répondu, les enseignants disposant d'Uniboard<sup>4</sup> souhaitent surtout la combinaison des deux matériels Portable + Visualizer (4 sur 11 réponses). Cela renforce le résultat déjà apparu : il faut laisser libre le choix des appareils dont on visualise la sortie grâce aux deux beamers. Les enseignants veulent plus encore la combinaison des trois matériels Uniboard + Portable + Visualizer (5 sur 11 réponses). Ils ne veulent certainement pas indiquer ainsi qu'un troisième beamer leur est nécessaire mais plutôt que les sources documentaires qu'ils utilisent sont très variées et qu'ils souhaitent choisir librement leur combinaison des matériels nécessaires à une projection cohérente. (Alter, 2000)

Lorsqu'ils n'ont pas Uniboard, leur souhait varie beaucoup selon qu'ils sont dans leur salle 1 ou 2. Ils désirent l'avoir dans leur salle 1 et l'utiliser avec un autre matériel, celui-ci dépendant de l'enseignant. Par contre, si c'est pour leur salle2, ils ne souhaitent pas en disposer mais préfèreraient une combinaison alliant Portable + Visualizer (5 sur 6 réponses).

Il ressort aussi que, indépendamment de la salle, le Visualizer est le matériel qui est le plus présent dans les combinaisons souhaitées exprimées. Il est présent dans 19 des 21 réponses obtenues ! Les enseignants souhaitent donc pouvoir en disposer toujours et partout.

En conclusion, si on installait dans tous les bâtiments de l'Université de Fribourg des matériels similaires à ceux des salles de cours de Pérolles21, plusieurs règles semblent se dessiner :

- 1. matériels à installer :
	- o Uniboard doit être installé dans certaines salles et pas dans toutes (au moins 1 salle très proche du bureau de l'enseignant)
	- o Visualizer doit être installé dans toutes les salles
	- o Un tableau est aussi un matériel à installer
- 2. informations à donner :

l

- o les enseignants choisissent leur salle en fonction des matériels à leur disposition
- o cette information doit être à la disposition des personnes en charge de la réservation des salles et mise aussi sur l'Intranet de l'Université

<span id="page-15-0"></span> $4$  Nous ne parlons ici que de la salle 1. En effet il n'y a qu'une réponse pour la salle 2 et nous ne saurions déduire aucune tendance à partir de ce résultat.

# <span id="page-16-0"></span>**Commentaires généraux sur les équipements des salles**

Les commentaires faits pour les deux salles 1 et 2 ont été regroupés étant donné que, d'une part, tous les types de salle sont déjà utilisés avec la salle 1 et, d'autre part, les remarques faites dans les deux parties du questionnaires se recoupent beaucoup. Nous avons regroupé toutes ces remarques en différentes catégories, lesquelles reflètent les idées principales exprimées. Dans notre texte, nous nous concentrons sur ces idées principales. Mais toutes les remarques faites sont données en annexe, en étant classées selon les catégories définies, afin de permettre une lecture en profondeur à celles et ceux qui auront pour tâche de se servir de cette enquête pour améliorer les matériels des salles de cours.

Ce qui est présenté ci-dessous est d'abord catégorisé selon les réponses des enseignants. Nous mettons ensuite en évidence des nuances qui apparaissent surtout dans les réponses des étudiants étant donné le nombre de ceux-ci.

#### **Enthousiasme envers des matériels qui fonctionnent**

On peut noter tout d'abord un enthousiasme envers les matériels mis à disposition et qui fonctionnent.

- $\triangleright$  Chez les enseignants :
	- o « Les équipements sont très appropriés et d'excellente qualité. »
	- o « Le matériel est fonctionnel »
- $\triangleright$  Chez les étudiants :
	- o « Magnifique bâtiment et matériel high-tech! »
	- o « Die neue Materialien sind gut und praktisch. »

#### **Modernité et plaisir, améliorations et possibilités multiples**

Dans des réponses aussi générales, les étudiants évoquent aussi souvent la modernité et le plaisir ou une idée d'amélioration et de possibilités multiples :

- o « Montre modernité. »
- o « On a le plaisir avec tout le luxe. »
- o « I think the new technologies improve the quality of the lesson and the environment.»
- o « Plus professionnel, plus agréable, plus de possibilités (audio-visuel). »

Tous louent l'effort fait par l'Université dans le choix fait des matériels et remercient également pour l'accompagnement des personnels les aidant à les prendre en main.

- $\triangleright$  Les enseignants :
	- o « Merci à la technique et aux techniciens ! »
	- o « Merci pour le cours individuel d'introduction et la patience de M. Helfer. »
- $\triangleright$  Les étudiants :
	- o « Merci de mettre à notre disposition tous ces moyens. »
	- o « Une chance d'être à Pérolles21. »

#### **Des nuances**

Evidemment notre enquête génèrent également des nuances, voire des reproches, de la part des enseignants et des étudiants. L'ordre dans lequel nous les abordons ici ne signifie rien de particulier. Leur analyse permet de dessiner les pistes d'amélioration qui seront proposées en conclusion.

Avant d'en donner la liste et des exemples, notons qu'en répondant à cette question ouverte, les enseignants ont été plus durs sur les matériels que lorsqu'ils ont répondu ensuite à la question ouverte relative aux changements induits par les équipements dans leurs enseignements.

### **Uniboard fort apprécié dans sa valeur intrinsèque qui reste potentielle**

Uniboard est fort apprécié dans sa valeur intrinsèque mais, pour le moment, elle n'est que potentielle pour les enseignants. Concrétiser cet apport serait sans doute l'amélioration à faire avec Uniboard. Pour les enseignants, il s'agit de difficultés tant ergonomiques que de fonctions pas assez étendues. Pour les étudiants, cela voudrait surtout dire l'utiliser plus car ils apprécient fort les apports de cet outil. Pour eux, son défaut apparaît lorsque l'enseignant veut écrire avec celui-ci.

- $\triangleright$  Les enseignants :
	- o « L'idée de Uniboard et de la tablette Wacom est excellente mais… »
	- o « Le système Uniboard est rudimentaire. »
- $\triangleright$  Les étudiants :
	- o « Grossest Problem meiner Meinung nach: die neuen Möglichkeit (Uniboard) werden ungenügend oder nicht genutzt. »
	- o « De plus, l'enseignant peut ajouter des données directement sur l'écran...ça aide aussi! »
	- o « Les professeurs savent être préparés mieux à l'écriture digitale. Des fois l'écriture à l'air comme d'un enfant de six ans. C'est dommage pour la qualité du cours. »<br>
	o « Die Handschrift von Prof. stat nicht lesbar! Auch die von Prof. stat sehr
	- ist nicht lesbar! Auch die von Prof. schwierig tu entziffern! »

### **Problème de disposition du tableau et de l'écran de projection**

Un réel problème pour les enseignants et les étudiants est la disposition du tableau et de l'écran de projection. Superposer l'un à l'autre n'est pas une bonne idée. Il semblerait que la personne ayant décidé de cela ait élaboré son plan sur l'hypothèse que la mise à disposition de matériels audio-visuels et électroniques enlève le besoin d'écrire simultanément au tableau. Ce n'est pas la pratique des enseignants et pas celle vue comme utile par les étudiants.

- $\triangleright$  Les enseignants :
	- o « Tableau traditionnel situé derrière l'écran, donc inutilisable. »
	- o « Das Bedienungsequipment ist absolut nicht ergonomisch im Raum plaziert. »
- $\triangleright$  Les étudiants :
	- o « L'installation comme elle est maintenant n'est guère utile: on ne peut pas utiliser le tableau et le projecteur en même temps ce qui est -à mon avis- essentiel et qui devrait être possible. »
	- o « (to seminar room) It is almost not possible to use the white board and beamer together because the free part of the white board is too small and can not be moved up or down or sideways. »

### **Tableau noir contre nouveaux moyens de projection**

Certains enseignants regrettent alors le bon vieux tableau noir. Au contraire, pour les étudiants, les nouveaux moyens de projection permettent de mieux voir, sont plus pratiques et jugés « plus vivants » que les tableaux noirs.

- $\triangleright$  Les enseignants :
	- o « Un "vrai" tableau en +. Cela manque! »
- $\triangleright$  Les étudiants :
	- o « Je trouve agréable qu'on n'ait plus les vieux tableaux noirs. On voit mieux les choses écrites maintenant. Matériel super. »
	- o « Les rétroprojecteurs et tableaux noirs étaient moins pratiques. »
	- o « Ich finde es Lebendiger, als mit der schwarzen Tafel. »

#### **Rétroprojecteur Visualizer**

Une autre innovation a été faite avec le choix du « rétroprojecteur ». Le Visualizer présente l'avantage de ne plus obliger à préparer des transparents et, au contraire, de projeter très spontanément de nombreux documents imprimés, voire des objets, certains enseignants et étudiants font cependant des reproches sur la qualité de ce matériel (il faut toutefois relativiser ces reproches en lisant les commentaires faits sur le Visualizer quant à son impact sur l'enseignement).

- ¾ Les enseignants :
	- o « Le Visualizer est de mauvaise qualité »
	- o « Der Visualizer wechsselt manchmal die Farbe »
- $\triangleright$  Les étudiants :
	- o « Le "substitut" du rétroprojecteur donne une image assez floue et mal visible. La qualité moyenne est en ordre. »
	- o « L'autofocus ne fonctionne pas toujours bien. »

### **Autres petits hics**

D'autres « petits hics » sont signalés par les enseignants et les étudiants. Il sera pertinent de se reporter à leur liste complète pour améliorer les salles. Même s'ils concernent plus le bâtiment et ne sont pas des matériels de cours, les quatre ennuis particuliers ci-dessous sont signalés ici puisque en lien direct avec les cours :

- ¾ quelques problèmes avec les moyens audio-visuels :
	- o « Lecteur à cassette audio et vidéos inutiles (nous sommes à l'aire du mp3 et du DVD) » (enseignant)
	- o « Micro: super mais certaines personnes ne savent pas l'employer. => manque d'info d'utilisation pour les profs et assistants. » (étudiant)
- ¾ « La connexion avec l'ordinateur ne fonctionne pas toujours. » (étudiant)
- ¾ disfonctionnement des stores :
	- o « Le fonctionnement des stores est lamentable (bruyant, lent, impossible d'arrêter à un stade intermédiaire) » (enseignant)
	- « The stores are wrong constructed! » (étudiant)
- ¾ « Le chauffage n'est pas assez utilisé dans certains auditoires. » (étudiant)

### **Des évolutions à mettre en oeuvre**

Enfin, certains enseignants proposent directement des évolutions à mettre en œuvre dans les salles de Pérolles21. La seconde proposition montre d'ailleurs que, malgré les défauts de jeunesse d'Uniboard, les enseignants sont déjà favorables à son extension dans un plus grand nombre de salles de cours :

- o « Pourquoi ne pas laisser l'enseignant choisir la combinaison des 2 appareils qu'il peut projeter en même temps? »
- o « Pourquoi il n'y a pas d'Uniboard dans cette salle ? » (salle de cours)

### <span id="page-19-0"></span>**Changements induits dans l'enseignement par les nouveaux matériels**

Presque deux tiers des enseignants ayant répondu à l'enquête (23 sur 38) ont dit que les nouveaux matériels à leur disposition dans les salles de Pérolles21 ont changé quelque chose dans leurs enseignements. 61% des étudiants interrogés ont également dit que ces matériels ont changé quelque chose dans les enseignements qu'ils ont suivis. La mise à disposition de ces matériels a donc un impact qualitatif conséquent sur l'enseignement.

Les changements évoqués touchent positivement de nombreuses tâches de l'enseignement, de nombreuses facettes de l'apprentissage et de nombreux aspects de la relation entre enseignants et étudiants. Ils montrent donc des implications positives et effectives sur la pédagogie développée dans notre université.

### **Volonté d'essayer quelque chose de nouveau**

La volonté d'essayer quelque chose de nouveau est à noter. Même si ce n'est pas la remarque majoritaire, nous la plaçons en tête :

- o « Utilisation d'un PC »
- o « J'essaie d'intégrer au mieux ces technologies à mes cours »

### **Augmentation du nombre de sources documentaires utilisées**

Disposer des matériels sur place facilite et augmente le nombre de sources documentaires utilisées.

- $\triangleright$  Les enseignants en profitent :
	- o « Beaucoup plus de facilités et possibilités de conjuguer présentations graphiques (ex Powerpoint) avec accès à Internet, avec possibilité d'écrire sur des "pages blanches" (certes voir problème ci-dessus). Donc très satisfait! »
	- o « Le Visualizer facilite la projection de pages sorties d'un livre et de documents en couleur »
	- o « Stärkerer Einsatz von audiovisuellen Beispielen und Illustrationen über den Hellraumprojektor »
	- o « Einbezug von Internet möglich, Visualizer eignet sich hervorragend, um Beispiele zu zeigen, deutlich besser als alte Projektoren. »
- $\triangleright$  Les étudiants notent aussi une bien plus grande facilité :
	- o « La projection des documents est plus aisée pour les enseignants. »
	- o « Professors used power point and more professional tools to present the course. Because it's really work and it's easy to use it. »
	- o « Less time to install for presentations. »

### **Sources documentaires Powerpoint, Internet et Visualizer**

Etant donné le nombre de commentaires (une cinquantaine au total) que les étudiants ont fait avec l'idée d'une facilitation de la diversification des sources documentaires, on trouve aussi des remarques sur l'apport spécifique des matériels et types de documents importants pour eux. Il est à remarquer que l'utilisation de Powerpoint et l'accès à Internet semblent encore à classer dans la catégorie « innovation » pour les étudiants. De plus, on voit bien avec leurs commentaires ce que le Visualizer rend plus facile : il ne rend plus les transparents nécessaires et diversifie les objets que l'on peut projeter

- ¾ Utilisation de Powerpoint :
	- o « Die Meisten Professoren arbeiten mit Powerpoint et Internet! Super! »
	- o « Power point presentations are now used by most professors. »
	- o « Plus besoin de transparent. Power point bien plus pratique. »
- $\triangleright$  Accès à Internet :
	- o « Better presentation possible=> Internet and notes on the screen. »
	- o « Accès direct à Internet pour illustrer par des exemples certains points du cours. »
	- o « De plus je trouve génial comme les profs peuvent facilement accéder sur Internet pour faire des démos. »
- ¾ Visualizer :
	- o « Es ist praktisch, dass man Blätter, Bücher, etc. auf die Leinwand projezieren kann. »
	- o « The camera helps a lot because it's not request to use transparent! »
	- o « Les professeurs peuvent nous montrer des documents sans faire des transparents pour les rétroprojecteurs. Ils enrichissent les cours. »

#### **Préparation du cours allégée**

L'impact positif de la médiatisation facilitée se situe d'abord au niveau du travail des acteurs d'un cours. La tâche des enseignants et leur équipe, pour préparer le cours ou se préparer au cours, est vue comme allégée. Pour les étudiants, leur rôle est aussi facilité et cela autant pour les tâches qu'ils assument lorsqu'ils suivent le cours (compréhension, poser des questions, prendre des notes, vue générale, etc.) que pour celles liées à un rôle encore plus actif (présentation d'un travail personnel) :

- $\triangleright$  Les enseignants :
	- o « Vereinfachte und effizientere Vorbereitung »
	- o « Allègement de la tâche des assistants qui ne sont plus obligés de consacrer du temps à la confection des transparents »
	- « Keine Folienverwendung mehr »
- ¾ Les étudiants :
	- o « Beaucoup plus compréhensible, si il y a des questions à poser aux enseignants on s'aperçoit tout de suite... »
	- o « The possibility to find the notes of professors on the websites »
	- o « Es ist so wohl die aktuelle als auch die vorangehende Folie ersichtlich, dies hilf dem besseren Überblick und fördert quervergleiche. »
	- o « Plus facile de prendre des notes. »
	- o « Ils facilitent la présentation de nos travaux oraux. »

### **Cours plus intéressant et plus cohérent**

L'impact positif de la médiatisation facilitée est aussi vu par les enseignants comme le fait de rendre le cours plus intéressant et plus cohérent.

- o « On peut faire des cours plus intéressants il faut réfléchir davantage sur le sens de l'utilisation de tel ou telle ou telle autre technique de présentation - mais on voit aussi le travail que ça demande en plus - le tout devient plus "médiatique" »
- o « Optimale Kohärenz von Visualisierung und Referat »
- o « L'accès à Internet et la possibilité de copier et de retravailler les pages web m'ont permis de montrer aux étudiant-e-s un aspect important de la communication internationale moderne »

Pour les étudiants aussi l'intérêt et la cohérence sont très importants. Ils font beaucoup de commentaires (plus de 50 au total) pour dire que les cours sont plus agréables parce qu'il y a une meilleure clarté, lisibilité, compréhension, présentation, etc. Ils parlent ainsi essentiellement des documents projetés (aspect visuel) mais aussi de ce que dit le professeur en employant un microphone (aspect sonore). Les commentaires des étudiants évoquent aussi un enseignement rendu plus dynamique et interactif, moderne et plus motivant.

- $\triangleright$  La clarté
	- o « La documentation est présentée de manière plus lisible et plus claire. »
	- o « klarer, einfahrer um abzuschreiben, angenehmer zu folgen. »
	- o « Avant il n'y a pas de microphone et maintenant il y en a et cela nous permet d'entendre mieux le prof. »
- $\triangleright$  L'interactivité
	- o « Plus interactif => plus intéressant. »
	- o « Facilité de revenir sur les sujets commentés avant. »
	- o « Einfacher für die Professoren + mehr Interaction durch Internet support. »
	- o « Il y a plus de possibilité pour les programmes de présenter leur cours. Moodle est très bon pour échanger des infos. »

#### **Augmentation de l'interaction entre enseignants et étudiants**

Qui plus est, les matériels à disposition augmentent l'interaction entre les enseignants et les étudiants et rendent possible une bien plus grande participation de ceux-ci pendant le cours :

 $\triangleright$  Les enseignants :

- o « Manière d'enseigner, on regarde plus les étudiants. »
- o « (…) La possibilité d'enregistrer des schémas... conçus avec les étudiant-es durant les cours permet de concevoir la prise en compte d'une évolution ou d'une progression plus aisément qu'avec un simple rétroprojecteur. (…) »
- o « Das NetOp-System macht eine ganz andere Art der Zusammenarbeit mit den Studenten möglich. Sehr gut. »
- o « Les rétros facilitent la discussion avec des étudiants sur des lectures, statistiques et graphes imprimés, et aussi sur leurs travaux. »
- $\triangleright$  Les étudiants :
	- o « Ich finde, dass es mehr Nähe zu den Lehren gibt. »
	- $\circ$  « Teachers take more time with us and less with trying to make things working. »
	- o « Les interactions sont souvent plus spontanées... en partie grâce aux documents visuels. »

#### **Implications moins positives**

Certains étudiants montrent aussi des aspects moins positifs.

- ¾ Des défauts des matériels ou de leurs usages :
	- o « Les matériels permettent d'avancer rapidement ce qui a comme conséquence que les profs avancent rapidement ce qui est difficile pour la compréhension et la prise de notes supplémentaires. »
	- o « Le genre de procédé a un sens s'il y a un suivi Powerpoint. Je veux dire qu'il faut absolument pouvoir télécharger le cours avant pour pouvoir l'imprimer et vraiment suivre de manière active. »
	- o « Viele Lehrer sind mehr mit den Technik beschäftigt als mit den Studenten. »

o « Not very good for eyes! It is like staying all the day and watching "tv" or computer. »

- $\triangleright$  Une absence de changement dans l'enseignement :
	- o « Plus de modernité, plus de moyens/médias. Mais le contenu/enseignement reste le même. »
	- o « Pour moi, rien n'a changé vis-à-vis du rapport à l'enseignement. »

### **Besoin d'information et de formation**

Pour finir, les étudiants insistent aussi sur un besoin de plus d'informations sur les matériels et, de façon liée, sur un besoin de formation qu'ils destinent plutôt aux enseignants mais dont ils ne s'excluent pas totalement. Pour eux, ces besoins sont dus à une certaine difficulté d'utilisation des matériels :

- o « pas facile d'utilisation alors il faudrait peut-être que les professeurs suivent un cours? »
- o « Les prof. et les étudiants ne savent pas tous utiliser le matériel. Trop de technologie tue la technologie! »
- o « Il faudrait peut-être plus d'informations pour les étudiants au niveau du fonctionnement des appareils. Les professeurs semblent avoir quelques difficultés à s'en sortir en ayant des "cours". Les étudiants doivent apprendre à manipuler "sur le tas". »
- o « ça n'a pas l'air très simple d'utilisation. de ce fait, les profs sont réticents à utiliser ce matériel si moderne! »
- o « Un mode d'emploi serait génial! »

# <span id="page-23-0"></span>**Conclusions**

### **Une grande incidence sur les pratiques enseignantes**

Les matériels audiovisuels et informatiques mis à disposition dans les salles de cours de Pérolles21 ont des implications effectives sur la pédagogie pratiquée. Deux tiers des enseignants et étudiants décrivent des changements positifs dans les enseignements :

- $\triangleright$  Préparation des cours facilitée
- $\triangleright$  Interaction avec les étudiants augmentée,
	- o « on ne leur tourne plus le dos, on discute plus »
	- o Travailler ensemble avec les étudiants
	- o Plus de convivialité avec les étudiants
- ¾ Diversification des sources documentaires utilisées en cours
	- o Intérêt des cours plus grand avec des présentations plus claires
		- o Accès direct à Internet et travail sur des pages reprises dans Uniboard
- ¾ Plus de cohérence entre discours oral et support visuel

L'apport du matériel dans l'enseignement est indéniable, comme le souligne un étudiant : « Je peux dire que, par rapport aux par rapport aux salles qu'on a à Miséricorde les enseignants dans le bâtiment de Pérolles21 sont beaucoup plus clairs et on a moins de la peine à suivre/comprendre ce que les prof expliquent. »

Les propos des étudiants permettent de bien comprendre la nature de l'avancée effectuée. Par exemple, ils disent aimer que les enseignants se servent d'Internet et de Powerpoint durant le déroulement des cours. Ils parlent en fait de cette pratique comme d'une innovation alors qu'on pourrait s'attendre, en tant que membres du Centre NTE ou de la Commission Enseignement, à ce qu'ils évoquent à ce propos l'utilisation de plateforme d'apprentissage comme Moodle et de forums de discussion en ligne.

Il est donc fondamental de souligner ici que l'apport des matériels analysés est la généralisation dans tous les cours de l'usage des matériels de base du elearning. Ce n'est certes qu'un premier niveau de l'innovation supportée par notre action. Mais il ne s'agit en aucun cas de minimiser son importance car elle constitue un pré-requis aux autres niveaux d'innovation visés. Et c'est grâce aux matériels et au personnel à disposition que les enseignants les utilisent car ils ne sont plus obligés de courir dans tous les sens avant chaque cours pour rassembler Portable, câble de raccordement au réseau, beamer, rallonge électrique multi-prises, clé de la salle de cours, etc. Une mesure complémentaire facilitatrice serait de diffuser une bonne information sur les différences entre les salles pour permettre une réservation des salles en fonction des matériels disponibles.

# <span id="page-24-0"></span>**Des besoins d'évolution des matériels**

Plusieurs évolutions ont été notées comme importantes pour reconfigurer les matériels à disposition.

- ¾ Uniboard : Concrétiser sa valeur potentielle
	- o Faciliter son logiciel d'utilisation (pour préparer un cours, transfert de fichiers, etc.)
	- o Permettre que Powerpoint soit utilisable directement avec Uniboard
- ¾ Tableau : créer de l'espace pour écrire
	- o Disposer perpendiculairement le beamer (et l'écran de projection) et le tableau dans les salles de cours ?
- ¾ Combinaison des matériels : mettre Uniboard en option
	- o Permettre n'importe quel choix de deux matériels lorsque deux beamers sont disponibles dans la salle
- ¾ Visualizer : assurer la stabilité et la qualité des couleurs et du focus
- $\triangleright$  Former les enseignants ou choisir un autre matériel ?

L'idée directrice de ces évolutions est de faciliter le libre choix des sources de documents, document étant pris ici dans un sens très large, utilisées seules ou en complémentarité les unes avec les autres. En effet, dans leurs commentaires ouverts (voir section s'y rapportant), les enseignants et les étudiants soulignent que l'un des grands changements amenés dans les cours par les matériels est la multiplication des documents montrés et discutés. Pour les étudiants, elle amène clarté et dynamique dans les cours. Et celles-ci ne reposent pas sur la seule utilisation d'Uniboard mais aussi sur celle de Powerpoint, d'Internet et d'un ordinateur Portable personnel.

## **Perspectives**

L'expérience est concluante. Les enseignants et les étudiants ont fait un bel accueil aux matériels, nouveaux et plus traditionnels, des salles de cours de Pérolles21. Ces matériels semblent en effet répondre aux besoins de l'enseignement.

Notre enquête ouvre alors deux questions. La première est de savoir s'il ne faut pas prévoir les mêmes matériels dans tous les bâtiments de l'Université de Fribourg ? Notre enquête en montre le besoin, pour faciliter et répandre largement la clarté, la cohérence et l'interaction enseignants-étudiants dans les cours dispensés dans notre université. Cette qualité des enseignements sera certainement un des critères utilisés par les étudiants pour choisir l'université où ils vont effectuer leurs études supérieures. Il s'agit aussi de bannir ainsi une université à deux vitesses, au hasard de la construction de nouveaux bâtiments.

Comme nous l'avons vu, l'installation de matériels similaires dans toute l'université ne veut pas dire tous ces matériels dans toutes les salles de cours. Uniboard pourrait n'être installé que dans certaines salles. Par contre, dans toutes les salles, il faut un accès à Internet, un beamer et un Visualizer.

La seconde question touche la formation des enseignants et des étudiants à l'usage, manipulation technique et scénario pédagogique, de ces matériels. Elle doit aussi inclure les usages du son et de la vidéo, qui sont très peu utilisés et donc à promouvoir. Mais qui doit prendre en charge ces formations ? Le SIUF a reçu les ressources humaines nécessaires pour s'occuper de la maintenance des matériels et de la formation à la manipulation des matériels (aspects techniques). Il s'agit de trouver les moyens pour que le Centre NTE puisse mettre en place et pérenniser cette formation pour les autres compétences à développer (scénarios d'usages).

Enfin, si fallait continuer notre analyse, il serait souhaitable d'approfondir avec les enseignants les usages spécifiques utiles d'Uniboard, ceux qu'il conviendrait de faciliter encore plus, en complémentarité avec ceux des matériels plus habituels.

# <span id="page-26-0"></span>**Annexes**

# **A1. Répartition des matériels dans les salles**

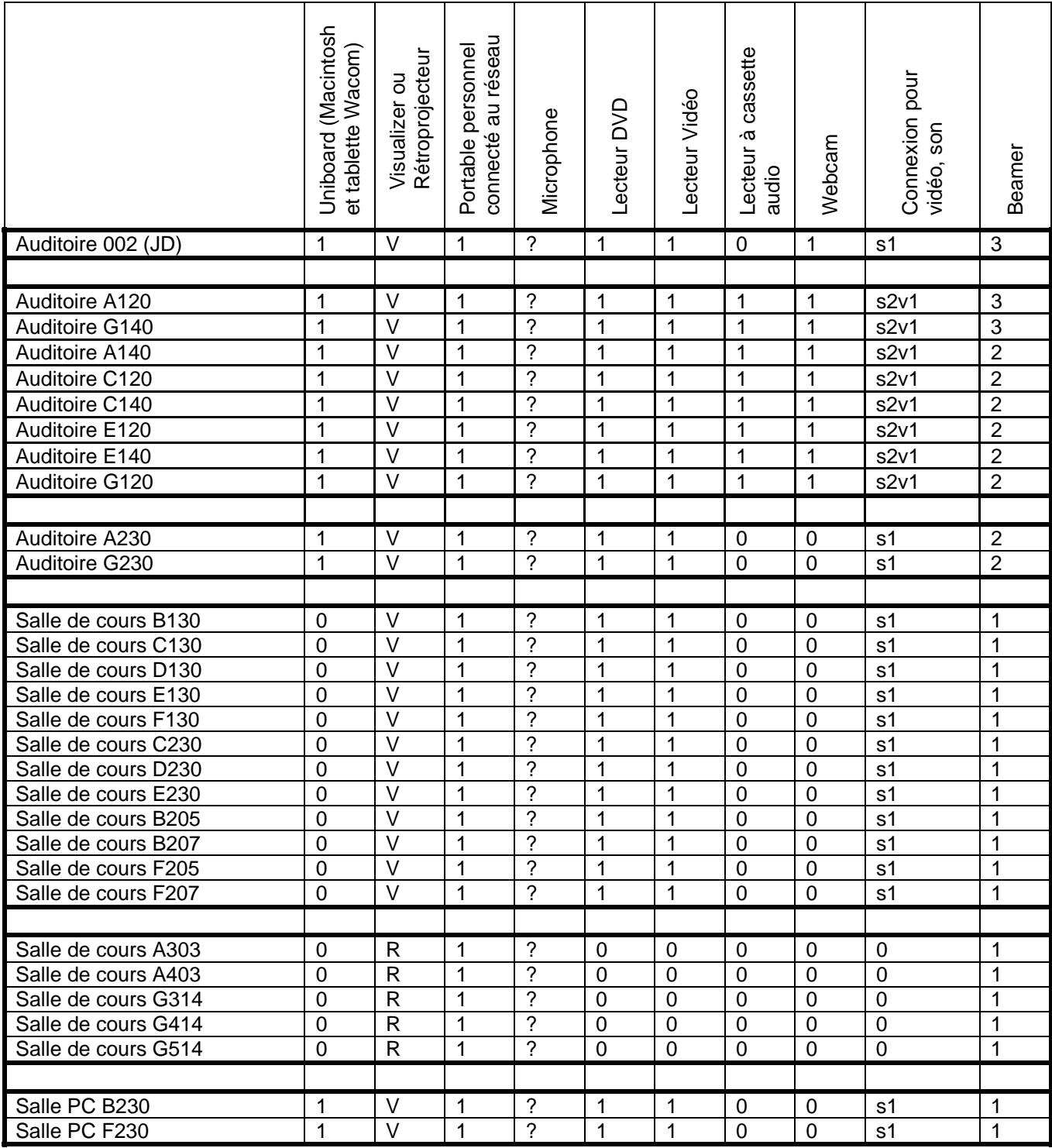

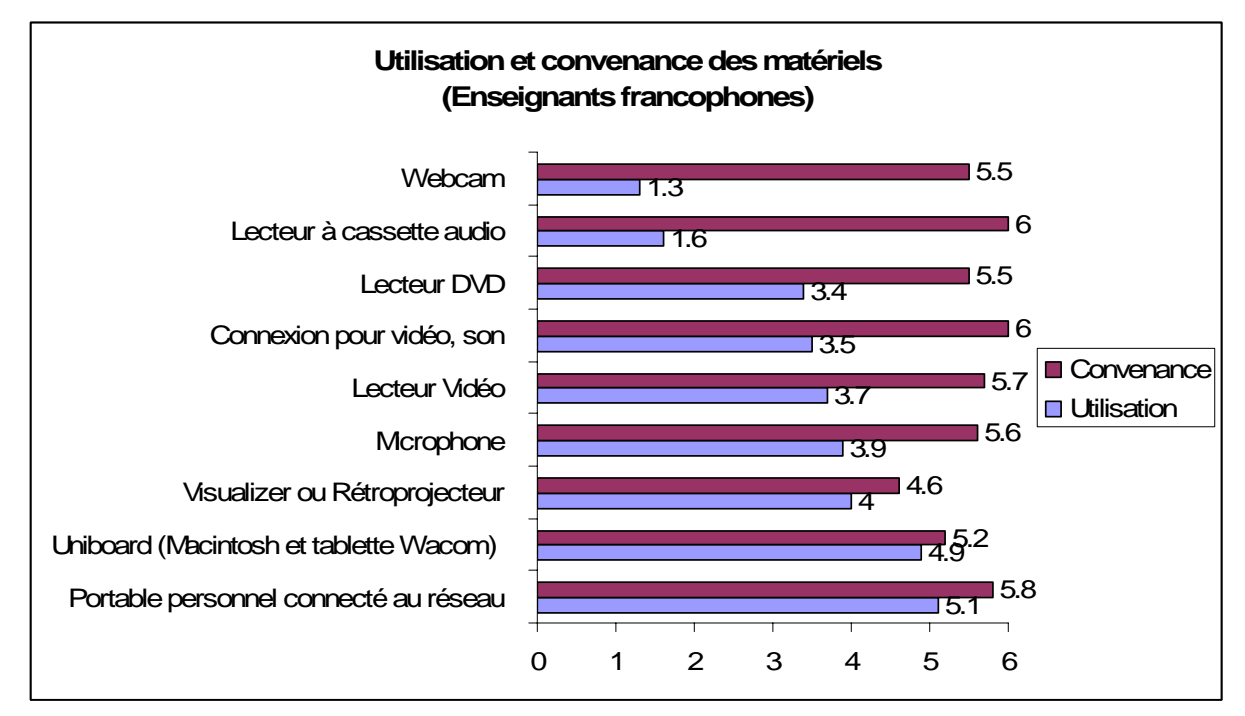

# **A2. Utilisation et convenance des matériels**

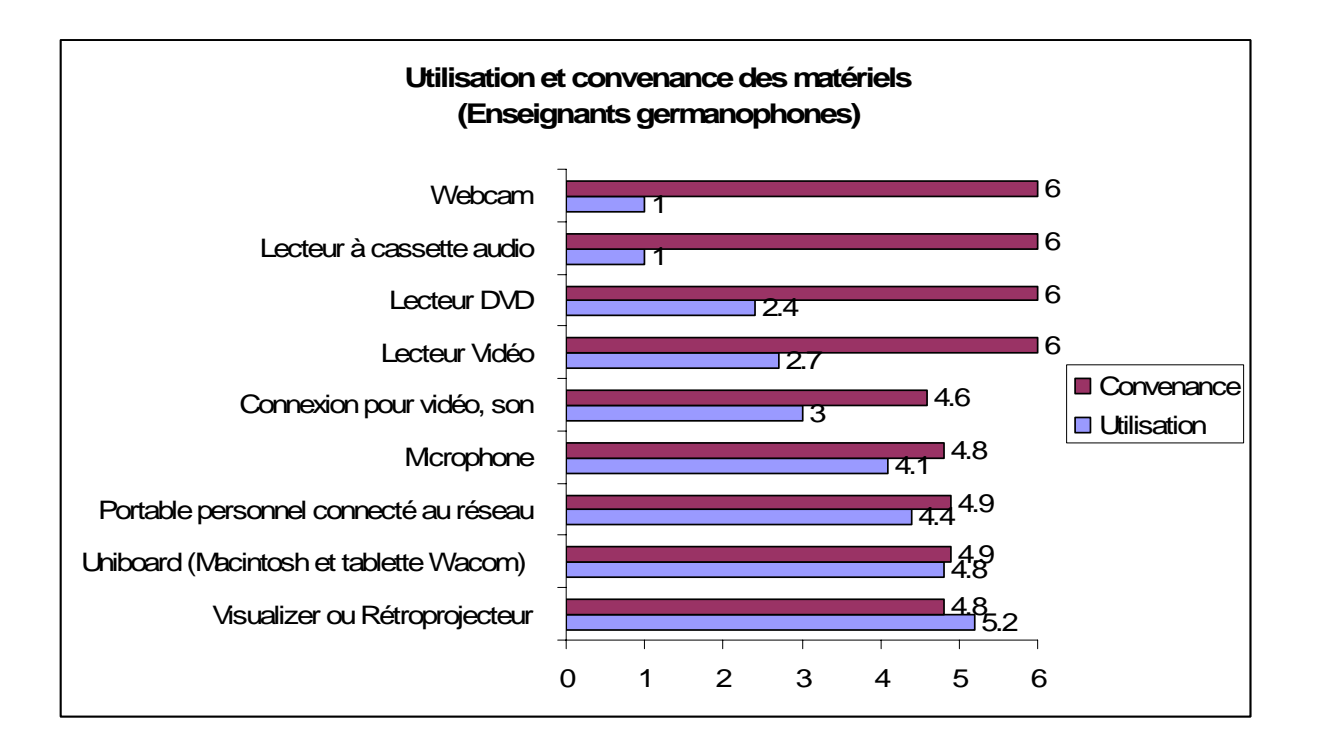

# **A3. Combinaison principalement utilisée des matériels**

(Le tableau montre le nombre de fois que les combinaisons sont citées)

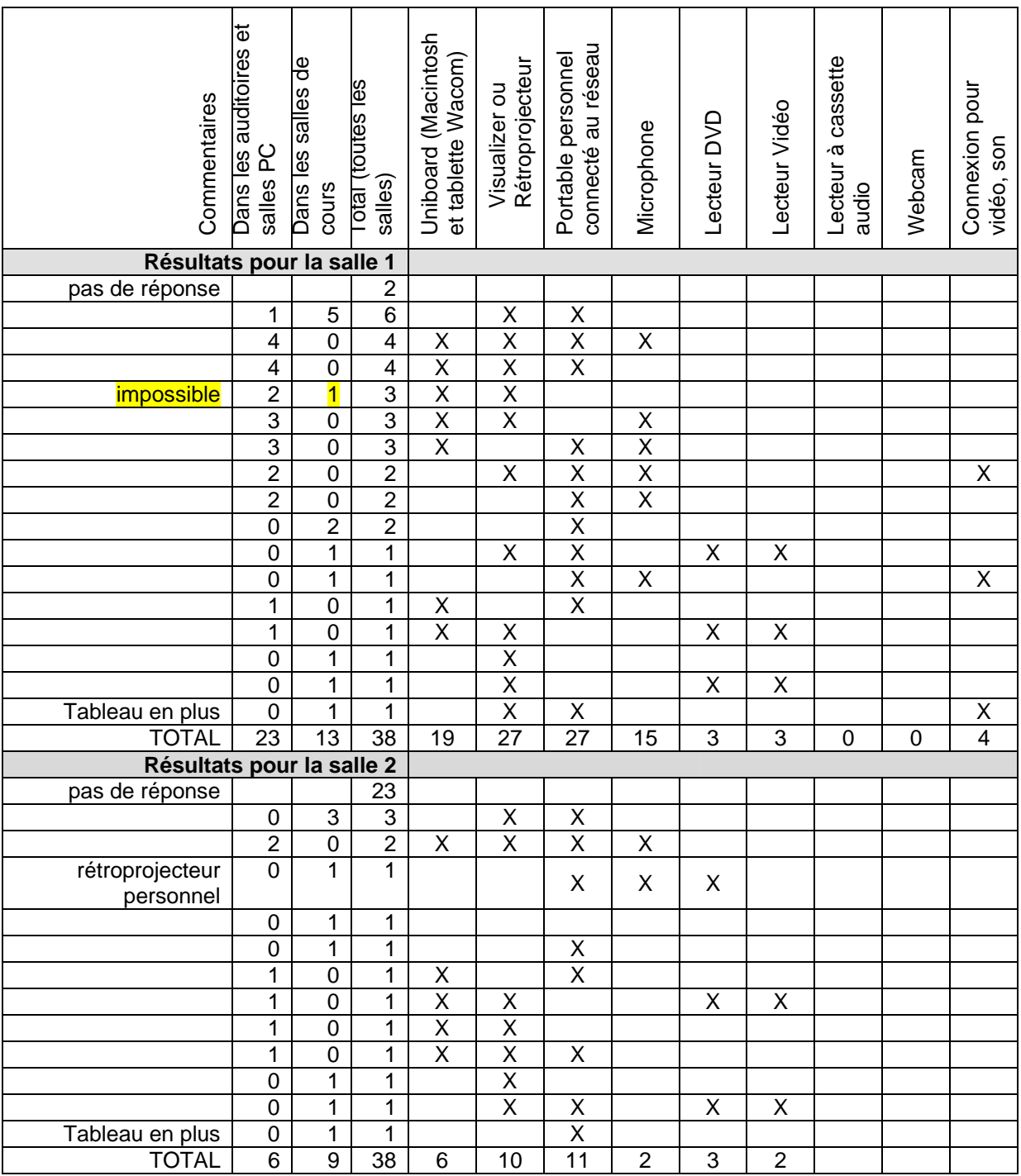

# **A4. Combinaison principalement souhaitée des matériels**

(Le tableau montre le nombre de fois que les combinaisons sont citées)

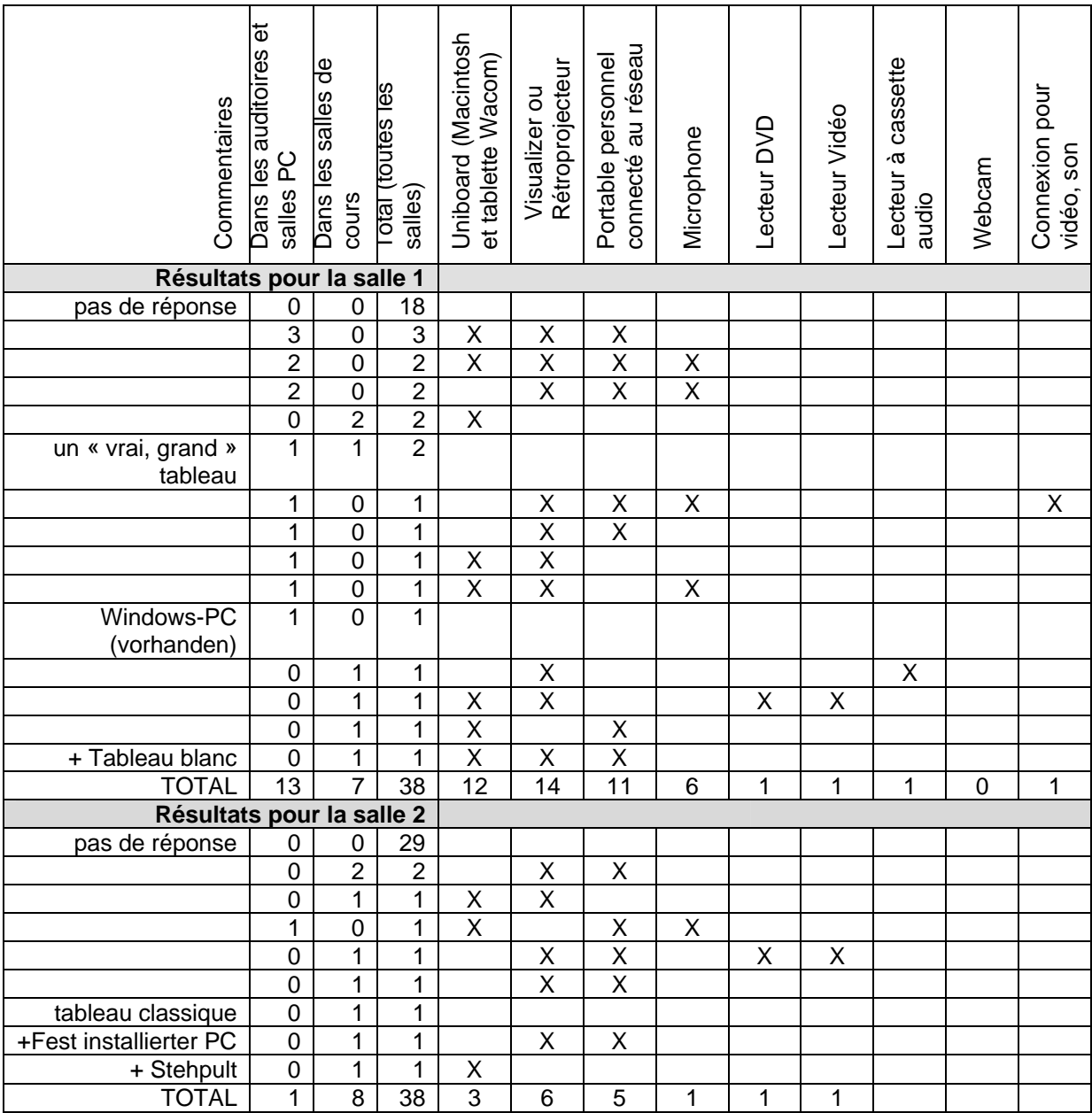

## **A5. Commentaires des enseignants sur les équipements**

- « Les équipements sont très appropriés et d'excellente qualité. »
- « Le matériel est fonctionnel »
	- o l'ensemble des matériels me plaît bien, on a tout sur place et l'écran-menu est convivial
	- o je trouve que le choix du Visualizer est très bon. on n'a plus besoin de préparer des transparents
	- o Je suis satisfait de disposer d'un auditoire car il comporte l'Uniboard et les possibilités de connexions Internet indispensables pour mon cours en collaboration avec la Harvard Business School
	- o C'est excellent.
	- o le matériel à disposition est génial
	- o C'est parfait, …
	- o Der Raum ist ausgezeichnet.
	- o Je ne suis pas une fan des nouvelles technologies en matière d'enseignement, mais je trouve que là elles sont particulièrement pratiques, particulièrement le Visualizer qui évite le fastueux travail de cadrage des documents (par exemple articles de journaux)
	- o Très bonnes installations
	- o le matériel est fonctionnel
	- o très fonctionnel et surtout très convivial
- « L'idée de Uniboard et de la tablette Wacom est excellente mais… »
- « Le système Uniboard est rudimentaire »
	- o L'idée de Uniboard et de la tablette Wacom est excellente mais (1) l'interface de gestion de Uniboard est très faible (impossibilité d'effacer un projet, ...) et (2) la projection de document pdf est souvent de qualité médiocre comparativement à ce que j'arrive obtenir depuis mon propre pc.
	- o Petits hics: Il est peu pratique d'écrire sur le clavier d'Uniboard vu que l'on ne peut pas fixer le clavier et l'écran en même temps
	- o Uniboard: j'aimerais savoir s'il est possible d'agrandir des figures (que j'importe sur Uniboard à partir d'un fichier PDF) non pas tout simplement par palier, mais de manière graduelle. En effet, je clique une fois ou deux fois sur la main avec le signe + pour agrandir l'image, mais souvent l'agrandissement est trop grand (2 fois) ou trop petit (1 fois) et j'aimerais pouvoir agrandir mes images de manière graduelle, plutôt que par palier.
	- o Préparation des cours pour téléchargement des cours sur Uniboard trop compliqué et rigide. Certaines fonctions sont aberrantes ou font défaut. Prévisualisation de slides est inutilisable. IL FAUDRAIT BEAUCOUP PLUS D'ERGONOMIE.
	- o C'est parfait, il y a juste un problème pour l'utilisation du clavier de l'Uniboard extrêmement mal placé (pourquoi les architectes font-ils passer leur coquetterie avant le confort des usagers ?)
	- o Uniboard ist für Linkshänder konzeptioniert, für Rechtshänder (wie mich) nicht ergonomisch mein Uniboard-Account funktioniert trotz mehrmaliger Meldung seit Anfang an nicht Visualizer projeziert auf die "falsche" Seite, normalerweise ist das Bild hinter mir, so dass ich mich nur nach rechts drehen muss. jetzt ist es immer links - nicht ergonomisch.
	- o Uniboard wäre deutlich besser, wenn man Powerpoint-Folien direkt hinterlegen könnte.
	- o Störend ist 2) dass Uniboard oft nicht einwandfrei funktioniert. Die Stifte sind offenbar sehr Störanfällig. Eigene Stifte für Dozenten wurden bisher trotz Versprechen seitens Herrn lagast nicht zur Verfügung gestellt.
- o Le système Uniboard est rudimentaire notamment si l'on désire préparer des leçons ou des ressources d'avance. Le webboard n'est pas convivial. La gestion des documents non plus. Ce qui est dessiné (ou écrit) sur Uniboard n'est plus récupérable en tant qu'objet.
- o Le Macintosh de pilotage d'Uniboard est parfois un peu lent. Le navigateur Web est rudimentaire.
- « Tableau traditionnel situé derrière l'écran, donc inutilisable. »
- « Un "vrai" tableau en +. Cela manque! »
	- o Dans la salle F205, ma salle d'enseignement principale, il n'est pas possible d'utiliser en même temps le beamer et le tableau blanc, ou le visualiseur et le tableau blanc, ou le visualiseur et le projecteur. Mettre l'écran du beamer devant et au centre du tableau blanc (rendant l'utilisation de ce dernier impossible) est une erreur monumentale. On pourrait la corriger en partie soit en déplaçant l'écran du beamer sur un des côtés du tableau blanc, soit en installant un tableau blanc supplémentaire sur le côté de la salle!
	- o Tableau traditionnel situé derrière l'écran, donc inutilisable.
	- o L'utilisation du projecteur (PC ou Visualizer) diminue grandement l'espace utilisable du tableau blanc!
	- o un "vrai" tableau en +. Cela manque!
	- o Plus grand tableau (moins haut)
	- o et, de surcroît, l'écran se trouve devant le tableau blanc, que j'utilise aussi beaucoup durant mes cours. Il aurait fallu que l'écran blanc soit à côté du tableau blanc, pas devant ! (cette remarque a été répétée par la même personne une seconde fois, ce qui montre d'autant plus son importance pour cette personne)
	- o Il est difficile d'utiliser en parallèle le tableau blanc pour écrire et la projection sur beamer. En effet, on ne peut écrire que sur les tableaux de côté. De plus il est impossible d'écrire sur le haut du tableau à moins de mesurer 2m50! Comme le visualiseur est très bas, il est quasiment impossible d'écrire des choses pour les étudiants dans ces salles.
	- o Tableau trop petit et trop haut
- « Le Visualizer est de mauvaise qualité »
- « Der Visualizer wechsselt manchmal die Farbe »
	- o J'apporte mon propre rétroprojecteur dans la salle car le Visualizer est de mauvaise qualité (beamer?)
	- o Difficultés avec le focus du Visualizer
	- o D'autre part, la combinaison beamer et visualiseur n'est pas optimale.
	- o Stehpult! Visualizer / Projektor: Problem, dass der untere Bereich von A4 Folien nicht gezeigt wird und aufgrund der Erhöhung vorn die Folie nicht hochgeschoben, sondern nur geknickt werden kann. Das ruiniert die Folien.
	- o Der Visualizer wechsselt manchmal die Farbe.
	- o In D130 ist der Visualizer nach ca. 30 Minuten nicht mehr farbecht (Blau oder Grünstich)
	- o Raum E040: Der Visualizer ist mühsam zu gebrauchen, besonders wenn man schreiben möchte, da man den Zuhörenden immer den Rücken zuwenden muss.

#### D'autres « Petits hics »

o Das Teaching-System NetOp stürzt ab, wenn andere Softwarekomponenten geladen werden (SPSS)

- o Es fehlt im C130 eindeutig ein Lesepult. Die Studierenden lernen bei uns, dass sie sich aufrecht an ein Publikum wen-den sollen. Ohne Lesepult geht das nicht. Die Filzstifte sollten regelmässig erneuert werden.
- o Le mardi 24 janvier, le système informatique était complètement en panne!. Le cours (>100 étudiants) a dû être déplacé, car en l'absence de tableau classique, il n'y a pas de solution de rechange. Dans le futur, je crains que ce genre de problèmes risque d'augmenter!
- o J'ai eu des problèmes à faire projeter les extraits DVD et VHS: fonctionnement du beamer manifestement différente de celui de G230
- o Es handelt sich um den Raum E040. Das Bedienungsequipment ist absolut nicht ergonomisch im Raum plaziert. Es fehlt ein Verlängerungskabel um den Laptop auf den vorderen Tisch zu stellen.
- o Die Bewegungsmelder in der Decke stören den Lehrbetrieb erheblich es hört sich an, als ob jemand mit einem automatischen Gewehr schiesst....
- o Auch hier sollte ein Lesepult vorhanden sein, und die Filz-stifte sollten regelmässig erneuert werden.
- o Bei einigen Studierenden gab es Probleme mit dem Laptop, wobei immer schwer einzuschätzen ist, woran das liegt. Auch die Studierenden wechseln bei ihren Referaten oft zwischen Laptop und Visualizer (siehe oben).
- o Die "stores" funktionieren leider nicht.
- o Petits hics: Le fonctionnement des stores est lamentable (bruyant, lent, impossible d'arrêter à un stade intermédiaire)
- o Petits hics: Le menu des DVD disparaît lorsqu'on a visionnée une plage du disque DVD: il n'est pas évident de retrouver le menu
- o il n'y a malheureusement pas de lecteur cassette audio et j'en ai besoin. Pour le reste, c'est très pratique et "confortable"
- o Microphone inutile car petite salle
- o Lecteur à cassette audio et vidéos inutiles (nous sommes à l'aire du mp3 et du DVD)

« Pourquoi ne pas laisser l'enseignant choisir la combinaison des 2 appareils qu'il peut projeter en même temps? »

« Pourquoi il n'y a pas d'Uniboard dans cette salle ? »

- o pourquoi ne pas laisser l'enseignant choisir la combinaison des 2 appareils qu'il peut projeter en même temps?
- o Störend ist 1) dass man nicht Laptop und Visualizer simultan benutzen kann.
- o Ce serait plus simple s'il y avait un ordinateur dans chaque salle de cours. Avec la connexion au serveur, tout cela serait plus simple pour la présentation de nos cours.
- o C'est dommage que dans ma salle de cours il n'y a pas de Uniboard. Il devrait-y avoir dans toutes les salles.
- o was wirklich fehlt, ist die Möglichkeit, Laptop und Visualizer gleichzeitig darzustellen, das dauernde Umschalten ist mühsam.
- o Zumindest solange man keine animierten PowerpointPräsentationen direkt übers Uniboard laufen lassen kann, wäre diese Kombination ganz wichtig.
- o Auf dem PC sollte Powerpoint vom eigenen Laufwerk aus anzuwenden sein.
- o Pas compréhensible pourquoi il n'y a pas d'Uniboard dans cette salle
- o Manque Uniboard… (lorsqu'on y est habitué...)

## **A6. Changements induits par les matériels dans les enseignements**

Volonté d'essayer quelque chose de nouveau :

- Utilisation d'un PC
- o J'essaie d'intégrer au mieux ces technologies à mes cours

Plus de sources documentaires, plus facilement et de meilleure qualité :

- o Beaucoup plus de facilités et possibilités de conjuguer présentations graphiques (ex Powerpoint) avec accès à Internet, avec possibilité d'écrire sur de "pages blanches" (certes voir problème ci-dessus). Donc très satisfait!
- o Toutes les figures utilisées dans mes cours sont transformées en documents pdf et déposées dans Uniboard. Je les annote ensuite avec la tablette Wacom pendant le cours.
- o Facilité d'utilisation des cartes en histoire économique- Meilleure programmation des documents mis sur le site web
- o L'accès à Internet et la possibilité de copier et de retravailler les pages web m'ont permis de montrer aux étudiant-e-s un aspect important de la communication internationale moderne.
- o Le Visualizer facilite la projection de pages sorties d'un livre et de documents en couleur
- o Mehr Möglichkeiten für Mediennutzung Bessere Visualisierung
- o Stärkerer Einsatz von audiovisuellen Beispielen und Illustrationen über den Hellraumprojektor.
- o Einbezug von Internet möglich, Visualizer eignet sich hervorragend, um Beispiele zu zeigen, deutlich besser als alte Projektoren.
- o Le Visualizer facilite beaucoup puisqu'on peut projeter toute sorte de document. Le fait d'avoir tout sur place - sans gestion supplémentaire- facilite beaucoup et amène à utiliser beaucoup plus ces facilités.
- o Possibilité de montrer des documents images, des liens Internet
- o Informatikräume: elektronische Verteilung der Materialien durch NetOP
- o Auch dass man nun alles über den Beamer an die Wand projiezieren kann, macht Vorträge einfacher, ebenso der direkte Zugang zum eigenen Serverplatz. Direkter Zugang zum Internet und Aufruf von Seiten auf dem Uniboard

Allègement du travail pour préparer le cours ou se préparer au cours :

- o Vereinfachte und effizientere Vorbereitung
- o Allègement de la tâche des assistants qui ne sont plus obligés de consacrer du temps à la confection des transparents
- o Damit muss man nicht mehr so viele Dinge mitbringen.
- o Keine Folienverwendung mehr
- o (le Visualizer…) Moins de photocopies aussi pour certaines activités.

Cours plus intéressant et plus cohérent par l'augmentation de la médiatisation :

- o on peut faire des cours plus intéressants il faut réfléchir davantage sur le sens de l'utilisation de tel ou telle ou telle autre technique de présentation - mais on voit aussi le travail que ça demande en plus - le tout devient plus "médiatique"
- o Je ne rentre plus avec les pantalons pleins de craie ! Non, sérieusement, la possibilité d'enregistrer des schémas... conçus avec les étudiant-es durant les cours permet de concevoir la prise en compte d'une évolution ou d'une progression plus aisément

qu'avec un simple rétroprojecteur. Il y a aussi la possibilité de montrer plus qu'avec un rétro. Sinon, beamer, etc. existait déjà

- o Mehr Interaktion zwischen Folienpräsentation und handschriftlichen Darstellungen im Uniboard 2) mehr direkter Webzugriff
- plus souple, plus convivial, plus interactif
- o Optimale Kohärenz von Visualisierung und Referat

Interaction avec les étudiants augmentée ainsi que leur participation possible au cours :

- o mehr Laptopbenutzung durch die Studierenden
- o Plus de dynamisme, et cela pourrait être encore amélioré.
- o Manière d'enseigner, on regarde plus les étudiants.
- o Je ne rentre plus avec les pantalons pleins de craie ! Non, sérieusement, la possibilité d'enregistrer des schémas... conçus avec les étudiant-es durant les cours permet de concevoir la prise en compte d'une évolution ou d'une progression plus aisément qu'avec un simple rétroprojecteur. Il y a aussi la possibilité de montrer plus qu'avec un rétro. Sinon, beamer, etc. existait déjà
- o Das NetOp-System macht eine ganz andere Art der Zusammenarbeit mit den Studenten möglich. Sehr gut.
- o Les rétros facilitent la discussion avec des étudiants sur des lectures, statistiques et graphes imprimés, et aussi sur leurs travaux.

Un très petit nombre de problèmes :

- o j'ai pas un lecteur cassette audio dans le salle de cours (F 207) et ça pose des très grands problèmes pour un cours de langue.
- o Mais l'intégration d'images par exemple si on le fait à bon escient et non pour juste les montrer aux étudiants prend du temps de préparation.

### **A7. Commentaires généraux des enseignants sur les matériels**

- o Problèmes d'obscurcissement (stores) dans la salle F205. A certaines heures de la journée, le soleil tape perpendiculairement dans la salle. Les stores (quand ils fonctionnent!) sont dans cette situation inefficaces. Résultats: 1) soit l'enseignant, soit les étudiants ont le soleil dans les yeux.
- o Il faudrait absolument doter les autres salles de cours du même matériel disponible dans les auditoires!!! A revoir le Visualizer: qualité et emplacement trop bas merci pour vos efforts!
- o Le matériel "physique" est excellent, mais je me demande si l'environnement Uniboard est vraiment adéquat. Son interface de gestion est très médiocre et ses possibilités très limitées. Cela donne l'impression d'un "logiciel d'amateurs" développé sur du matériel professionnel. C'est dommage. De plus, il aurait fallu maintenir des tableaux classiques pour pouvoir exposer certaines argumentations complexes et comme back-up en cas de panne.
- o Voir mon commentaires sur les salles plus haut. Il est très désagréable de ne presque pas pouvoir écrire dans les salles de cours! Il faut trouver une solution à ce problème rapidement.
- o Merci pour cette première étape avec Uniboard, et merci aussi de développer cela au fur et à mesure, afin d'améliorer toujours les structures d'enseignement.
- o Die Räume sind sehr gut ausgestattet und werden sehr gut unterhalten. Vielen Dank. Falls ich mal zu einem einem eigenen Uniboard-Account kommen würde, wäre mir sehr geholfen. Danke
- o Das Uniboard ist sehr wertvoll, da man den Studenten während dem Schreiben nicht mehr den Rücken zudrehen muss und da das Geschriebene anschliessend in pdf Form abgerufen werden kann. Der Visualizer hilft kosten zu senken, da die Unterlagen nicht mehr auf Folien ausgedruckt werden müssen.
- o Die Bewegungsmelder unbedingt abschalten!!! Danke!
- L'offre de la technique est abondante, voire très abondante
- o A ma connaissance et au début de l'année, l'animation des Powerpoints à partir d'Uniboard ne semblait pas être possible... est-ce que cela (est ? était déjà mais je ne le savais pas) pourra.. être résolu ?

# **A8. Réponses des étudiants à la question ouverte**

#### **Commentaires sur les matériels**

Enthousiasme envers les matériels mis à disposition et qui fonctionnent

- o Magnifique bâtiment et matériel high-tech!
- o Tous ces nouveaux matériaux sont très bien et surtout utile!
- o très bon investissement
- o Les nouvelles techniques employées dans les bâtiments de Pérolles sont bien plus agréables que dans les autres bâtiments de l'université.
- o merci et go on in this way!
- o Tout le matériel est très bien et performant.
- o partout excellente qualité.
- o C'est ok.
- o Die neue Matertialien sind gut und praktisch.
- o Congratulation for having chosen these tools! Everything seems to be ideal! Nice building!
- o Sehr guter Raum, keine Einwärde! Storke Verbesserung gegenüber der Räumlichneiten in der Regina Mundi.
- o Sinon la technique est très bien et flexible.
- o Die Ausstellung ist sehr professionnell und modern. Leider sind nicht auf allen Pcs die selben Programme (Acrobat, Reader, Office, Firefox...) Sonst OK!

Modernité, plaisir, amélioration de l'enseignement et multiples possibilités

- o très moderne.
- o Montre modernité.
- o Une chance d'être à Pérolles21.
- o The media effect
- $\circ$  Lot of possibilities: camera (retroprojector) => very nice DVD players also watch documentaries.
- o Plus professionnel, plus agréable, plus de possibilités (audio-visuel).
- o On a le plaisir avec tout le luxe.
- o ça respire plus de fraîcheur.
- o Ce nouveau matériel est très performant et il permet un enseignement de qualité. Allier technologie et enseignement est une clé de succès. Merci de mettre à notre disposition tous ces moyens.
- o Better than before!
- o I think the new technologies improve the quality of the lesson and the environment.

#### Uniboard

- o On peut rajouter des choses avec le stylo sur les présentations.
- o Les profs peuvent faire des annotations sur les doc qu'ils présentent.
- o nouveau support Uniboard très utile, enfin de la bonne technologie à l'uni!
- o dommage que tous les profs n'utilisent pas Uniboard!
- o grossest Problem meiner Meinung nach: die neuen Möglichkeit (Uniboard) werden ungenügend oder nicht genutzt.
- o De plus, l'enseignant peut ajouter des données directement sur l'écran...ça aide aussi!

#### Ecrire avec la tablette tactile d'Uniboard…

o Les tableaux noirs manquent.

- o Les professeurs savent être préparés mieux à l'écriture digitale. Des fois l'écriture à l'air comme d'un enfant de six ans. C'est dommage pour la qualité du cours.
- o Problem: da sich die Meisten Profs gemeint sind nicht den Helmann projektklar zuschreibe wergen sie manchmal, den war nicht sehen zum wen sie "einfach so zeigen!" "Sehen sie hier...!" (????????)<br>Die Handschrift von Prof.
- o Die Handschrift von Prof.  $\qquad \qquad$  ist nicht lesbar! Auch die von Prof.  $\qquad \qquad$  ist sehr schwierig tu entziffern!

#### Pas de regret pour les anciens tableaux

- o Les données écrites au tableau/écran sont plus clairs et agréables.
- o Avec le nouveau tableau on peut mieux voir ce que le prof. écrit.
- o On peut voir mieux au tableau.
- o Ecran électronique. (2x)
- o Les cours semblent plus clairs car il y a moins d'efforts à faire, en matière de compréhension/lisibilité sur les tableaux.
- o Je trouve agréable qu'on n'ait plus les vieux tableaux noirs. On voit mieux les choses écrites maintenant. Matériel super.
- o It's easer to see on the board.
- o Les rétroprojecteurs et tableaux noirs étaient moins pratiques.
- o Plus de tableau noir, on lit bien mieux.
- o Simplicité d'utilisation, clarté des tableaux lumineux.
- o Ich finde es Lebendiger, als mit der schwarzen Tafel.
- o mehr möglichkeiten. mehrere sachen gleichzehig zeigen. man kann immer wieder(?) auf geschriebene sachen zurückkommen (différent du tableau noir)
- o pro: Digitale Wordtafel.<br>
o The teacher can show i
- The teacher can show my written work.
- o Montrer aux autres notre planning, etc.

#### Disposition du tableau et de l'écran de projection

- o L'installation comme elle est maintenant ne guère utile: on ne peut pas utiliser le tableau et le projecteur en même temps ce qui est -à mon avis- essentiel et qui devrait être possible.
- o Impossibilité d'utiliser le tableau en duplex avec les projections (Beamer et Screen).
- o The new equipment makes it hard to show additional information in the Seminar room without turning off the ppt-Präsentation!
- o (to seminar room) It is almost not possible to use the white board and beamer together because the free part of the white board is too small and can not be moved up or down or sideways.
- o Das Whiteboard ist nicht höenverstellbar und falls noch etwas über den Beamer ausgestrahlt wird, ist auch wenig Platz zum schreiben.
- o Die Whiteboards in den kleinen Säalen (z.B C130) sind zu noch angebracht, so dass jeweils uns die halbe Tafle genutz werder kann.

#### Le Visualizer est de mauvaise qualité

- o There are always some of them (profs) using Visualizer that's a shame.
- o Le "substitut" du rétroprojecteur donne une image assez floue et mal visible. La qualité moyenne est en ordre.
- o L'autofocus ne fonctionne pas toujours bien.
- o le "Visualizer" ne fonctionne pas toujours.

#### Beamers (aspects positifs)

o Le beamer!!

- o Meilleure visibilité des présentations Power Point.
- o It's easer to view power point slides and information presented on the overboardprojector.
- o For example, the two beamers in room G230 are very comfortable.
- o Better quality of lights and beamers.
- o Good view and quality of light?.
- o Plus beamer => c'est génial!
- o Pro: 2 Beamers auf einmal

#### Beamers (aspects négatifs)

- o Beamer (screenqualität z.T wegen nichteinfall nicht optimal
- o la qualité de l'image n'est pas bonne.
- o En plus, souvent le projecteur, s'éteint automatiquement ce qui interrompe le cours et n'est pas du tout agréable.
- o on the right, the projector change the colors during the presentation.
- o plusieurs pannes, l'image projetée change régulièrement de couleur..!
- o Beamer:viele Ausfälle, Zeits unscharf=> unleselich

#### D'autres « Petits hics »

- o Micro: super mais certaines personnes ne savent pas l'employer. => manque d'info d'utilisation par les profs et assistants.
- o la connection avec l'ordinateur ne fonctionne pas toujours.

#### **Impacts sur l'enseignement**

Facilitation et augmentation de l'utilisation de plus de sources documentaires

- o Il est beaucoup plus aisé de présenter des documents et beaucoup plus rapide.
- o Facilite la présentation du cours.
- o La projection des documents est plus aisée pour les enseignants.
- o présentation de documents ou autres est beaucoup plus facile et rapide.
- o c'est beaucoup plus pratique, plus visuel.
- o Plus pratique pour projeter un film ou un schéma. Gain de temps, plus de visuel!
- o Professors used power point and more professional tools to present the course. Because it's really work and it's easy to use it.
- o Moins de difficulté si on a besoin de support CD, vidéo,Tv, etc.
- o Ils ont facilité.
- o Less time to install for presentations.
- o Easier to make presentations.
- o Présentations par ordinateur facilitées.
- o Précis, efficace, net, propre, rapide, clair, malheureusement seulement certains prof. sont capables d'en tirer grand utilité, d'autres sont juste capables d'allumer la lumière et encore.
- o Problèmes de mise en place du matériel, perte de temps.
- o Quand ça marche pas, le cours est foutu.

Facilitation et augmentation de l'utilisation de plus de sources documentaires (amenée par le Visualizer)

- o Et je ne regrette pas le rétroprojecteur non plus.
- o Statt OHP=> auch Blätter, Bücher,...können projeziert werden Statt Wandtafel=> geschriebenes wird direkt über Beamer übertragen=> man sieht viel besser!
- o Es ist praktisch, dass man Blätter, Bücher, etc. auf die Leinwand projezieren kann.
- The camera helps a lot because it's not request to use transparent!
- o Les professeurs peuvent nous montrer des documents sans faire des transparents pour les rétroprojecteurs. Ils enrichissent les cours.
- o Plus besoin de faire des transparents quand on fait une présentation.
- o Beaucoup plus de supports visuels=> plus besoin de faire des transparents grâce au Visualizer.
- o Plus pratique dans l'exposition des documents sur grand écran.
- o Plus besoin de faire des transparents.
- o Plus de documents montrés car le Visualizer le permet.
- o Plus d'adaptabilité par rapport aux documents à montrer.
- o Plus de transparents.
- o Lors de présentations on peut apporter des photocopies à projeter sans les mettre sous des feuilles transparents=> c'est très pratique.
- o Hellraumprojektoren mit Kamera: man kan auch abjekte projezieren
- o Man kann nun auch Handgeschriebenes auf Papier an Leinward Beamer (Statt OHP).
- o Ja, man kann nun auch schnell Handgeschriebenes Zettel vorstellen, muss nicht extra auf Folio sein ad(??) ppt.
- o Plus besoin de transparent, plus facile de revenir en arrière.

Facilitation et augmentation de l'utilisation de plus de sources documentaires (utilisation de Powerpoint)

- o Die Meisten Professoren arbeiten mit Powerpoint et Internet! Super!
- o More power point Presentations.
- o Power point presentations are now used by most professors.
- o The professors use more power point presentations.
- o utilisation Powerpoint
- o Exposé => Microsoft Powerpoint.
- o Plus besoin de transparent. Power point bien plus pratique.

Facilitation et augmentation de l'utilisation de plus de sources documentaires (accès à Internet)

- o Die Meisten Professoren arbeiten mit Powerpoint et Internet! Super!
- o Internet!
- o Utilisation d'Internet en live.
- o Accès direct à Internet pour illustrer par des exemples certains points du cours.
- o Internet access.
- o Possibilité d'aller sur Internet.
- o Possibilité d'utiliser Internet lors d'exposé.
- o Accès à Internet important, notamment pour un cours de communication internationale p.ex.
- o Images visualisées directement sur Internet, sites en directs, etc.
- o Internet wird zu wenig genutzt, allg. werde die TechnischeGläte zu wenig genutzt, denn man könnte sichelich noch mehr machen
- o Better presentation possible=> Internet and notes on the screen.
- o De plus je trouve génial comme les profs peuvent facilement accéder sur Internet pour faire des démos.

#### Impact positif de la médiatisation (clarté et compréhension des présentations)

- o La documentation est présentée de manière plus lisible et plus claire.
- o une explication meilleure: on voit aussi (?) permet de suivre plus facilement.
- o Bonne présentation, concept très moderne. matière très bien présentée.
- o Visualisation plus claire.
- Maintenant, tous les cours se font sur Powerpoint. Pour la présentation c'est vraiment pas mal.
- o Plus de lisibilité et de clarté.
- o Angenehm Lesbar.
- o Ubersichtlichkeit, Darstellung des Unterichtsmateriels.
- o einfacher, Klarer.
- o Leichter, Klärer, einfacher!
- o klarer, einfahrer um abzuschreiben, angenehmer zu folgen.
- o bessere Präsentationen: übersichtlichere Vorlesung.
- o übersicht ist besser gewerden.
- o Oui, on a une meilleure projection de notre cours: 2 écrans, le prof. peut se débrouiller plus confortablement, explications plus claires.
- o Die Projechtoren, die den Professoren nur auch erlaben selbst zu schreiben und diese zusälzlichen(?) Notizen zu projezleren sind sich hilfreich Erhlärungen (?) zu verstehen.
- o On comprend mieux les leçons.
- o Explication de graphique plus simple
- o Beaucoup plus pratique.
- o Better presentation of the subjects.
- o quality of sound and light is better than before.
- o good for presentation.
- o Clearer
- o Better visualization.
- o Possibilité d'afficher plusieurs type d'infos en même temps (G230), meilleure lisibilité.
- o Avant il n'y a pas de microphone et maintenant il y en a et cela nous permet d'entendre mieux le prof. 2 grands écrans qui permet au prof. de bien nous montrer les scripts du cours.
- o On comprend (acoustique) les profs mieux qu'avant.
- o Avant on avait pas la microphone, maintenant elle nous permet de bien écouter ce que le prof. dit et d'être plus attentif.
- o utiliser de power-point permet de mieux suivre et comprendre le cours.
- o Meilleur contact visuel, donc beaucoup plus agréable.
- o La matière est illustrée de manière plus claire soit par des supports de cours (powerpoint) ou schémas, dessins explicatifs.
- o La matière est mieux présentée, les supports de cours sont exposés et cela aide à la suivie, compréhension du cours.
- o Façon plus claire d'utiliser le travail, meilleur planification des cours.
- o je peux dire que, par rapport aux par rapport aux salles qu'on a à Miséricorde les enseignants dans le bâtiment de Pérolles21 sont beaucoup plus clairs et on a moins de la peine à suivre/comprendre ce que les prof expliquent.
- o Enseignement clair, précis, agréable. Prof à l'aise (saisit bien le matériel), pas de stress. Bonne visibilité et excellente présentation.
- o c'est agréable d'avoir une présentation sur un grand écran.
- o 2 écrans facilitent la visibilité.
- o Plus clair, plus visible.
- o Il y a plus de documents visuels (film...).
- o Blackboard and power point can be used at the same time.
- o I think everything is much more modern right now and the reactions don't have to write down everything and have more time to explain the slides.
- o I think for students it's the same but it may help teacher because then can several things at the same time. For us, it's maybe a little clearer.
- o New presentation possibilities. Possibility to go on the Internet during the courses to show something actual.
- o Les Powerpoint sont plus clairs, tout aide à la clarté du cours (tableau, micro...) et à la compréhension.
- o C'est agréable d'avoir les présentations sur grand écran. On peut voir plusieurs documents à la fois.
- o La façon dans laquelle les cours se présentent, c'est plus intéressant et plus compréhensible.
- o oui, ils sont plus interactifs. cela permet aux profs d'illustrer leurs cours par des exemples. le cours est plus clair.
- o Meilleure dynamique du cours. Les multimédias permettent plus de clarté.
- o Plus facile à suivre quand les professeurs présentent des supports. Plus interactif.
- Man ist presster (?) im Untericht.
- o Better way of teaching.
- o Il y a plus de possibilité pour les programmes de présenter leur cours. Moodle est très bon pour échanger des infos.
- o Verbesserte Lesbarheit! D.h, der Stoff, den der Professor aufschriebt ist, auch von der hintersten Reite aus gut Lesbar, sehr gut Lesbar
- o Dies hilf einen besseren Überlich zu behalten.
- $\circ$  They can present more and easier => comparison with ...?? possible (flèches-Internet).
- o On a la possibilité de mettre les séquences des films ou télédiscs.
- o Support audio-visuel intéressant, permettent de mieux suivre. Assimilation de nouvelles informations plus rapide.
- o Ils permettent de Visualizer les exercices et les textes donc nous pouvons poser des questions sur quelque chose de concret.

#### Impact positif de la médiatisation (Enseignement dynamique et interactif, moderne, plus motivant)

- o Using many different supports (Uniboard, beamer,...) together gives more flexibility.
- o Ils apportent plus de soutien, il me semble qu'avec ces nouveaux systèmes, les profs. montrent plus de documents et ça les incite à noter un peu plus.
- o facilité de revenir sur les sujets commentés avant.
- o plus interactif.
- o ambiance animée, + vivante.
- o L'enseignement est beaucoup plus interactif.
- o Il y a plus de possibilités d'interactivité. Internet-présentation.ppt-etc.
- o Enseignement plus dynamique.
- o Amène de l'interactivité.
- o Einfacher für die Professoren + mehr Interaction durch Internet support.
- o Cela facilite l'enseignement et aussi c'est nouvelle méthode d'enseignement.
- o Plus de modernité, plus de moyens/médias. Mais le contenu/enseignement reste le même.
- o courses are more animated, we can get the notes from courses on Internet.
- o classes more interactive for example the teacher can use directly Internet and show us.
- o L'enseignement est plus ludique! Le fait d'avoir du matériel plus moderne est plus intéressant.
- o Ils ont amélioré les communications.
- o cours plus ludique, plus facile à suivre. Support visuel rend le cours plus interactif, plus attrayant.
- o c'est un plus. Les profs utilisent plus le matériel qu'à Miséricorde.
- o meilleur support de cours, Internet,...
- o le nouveau matériel permet un usage standard (tableau noir) mais également une utilisation multimédia (passage d'extraits sonores, vidéo, Internet...) qui est très pratique.
- o plus interactif.
- o Façon de mener le cours/séminaire.
- o Plus interactif=> plus intéressant.
- o Netzwerk (Prof=>Studenten)

Impact positif de la médiatisation (Facilité pour les étudiants)

- o Pas besoin de récrire tout le tableau si un élève n'a pas compris. Possibilité de reprendre un cours précédent. Possibilité de mettre sur Internet des démonstrations. Utilisation des couleurs beaucoup plus facile, les prof. utilisent mieux les possibilités.
- o Beaucoup plus compréhensible, si il y a des questions à poser aux enseignants on s'aperçoit tout de suite...
- o The possibility to find the notes of professors on the websites
- o Le support informatique est devenu incontournable. Les cours se trouvent maintenant sur Internet, le tableau est beaucoup moins utilisé
- o Rapidité dans l'exécution des séminaires.
- o On utilise plutôt l'ordinateur maintenant.
- o Es ist so wohl die aktuelle als auch die vorangehende Folie ersichtlich, dies hilf dem besseren Überblick und fördert quervergleiche.
- o vereinfachter Einsatz von Laptop für Präsentationen.
- New presentation possibility.
- o Plus pratique avec le nouveau vètres (???, note de l'auteur) où on peut poser des feuilles.
- o Les salles informatiques et imprimante permettent de toujours avoir les dernières parutions du cours sur Internet.
- o Plus facile de prendre des notes.
- o Ils facilitent la présentation de nos travaux oraux.
- o au niveau des présentations orales, ça nous facilite le travail.
- o plus de possibilité lors des présentations orales.
- o Better and easier to make presentations.
- o Surtout pratique pour les présentations lors des séminaires.
- o Plus simple pour brancher direct l'ordinateur pour nos présentations.

#### Impact négatif de la médiatisation (quelques reproches de lisibilité)

- o Die Informations dichte hat siche meinen Meinung nach vergrüssert und das ist nicht immer einfach in die personliche Notizen zu kopieren.
- o Les matériels permettent d'avancer rapidement ce qui a comme conséquence que les profs avancent rapidement ce qui est difficile pour la compréhension et la prise de notes supplémentaires.
- o Le genre de procédé a un sens s'il y a un suivi Powerpoint. Je veux dire qu'il faut absolument pouvoir télécharger le cours avant pour pouvoir l'imprimer et vraiment suivre de manière active.
- o Pour moi, rien n'a changé vis-à-vis du rapport à l'enseignement,
- o Viele Lehrer sind mehr mit den Technik beschäftigt als mit den Studenten.
- o not very good for eyes! It is like staying all the day and watching "tv" or computer.
- o Machmal ist es schwer die Information auf dem Screen zu lesen (besonders für kurzsichtige).

#### Augmentation de l'interaction enseignants-étudiants

- o Listen von Argumenten können erstellt werde in Diskussion und wurde projeziert.
- o Ich finde, dass es mehr Nähe zu den Lehren gibt.
- o I can ask questions directly.
- o Teachers take more time with us and less with trying to make things working.
- o C'est plus facile de poser des questions par rapport à des dessins, choses exposées.
- o on peut y participer plus facilement.
- o Les interactions sont souvent plus spontanées... en partie grâce aux documents visuels. (réaction de la part des étudiants et des profs plus spontanée).
- o ça dépend du type de cours => cours magistral permet de toute façon peu d'intervention.

#### Information et Formation des enseignants

- o All the professors must use the Uniboard. That's a shame when they write in the Visualizer instead of the Uniboard. Transparents are an old methodology, I hope that these professors will evolve.
- o The technical Equipement is very good, and teachers seem to be able to use it. What is very important but often leads to problems.
- o Certains professeurs n'aiment visiblement pas utiliser le système écran pour écrire leur références ou dessiner des graphiques. Par exemple, la "gomme" virtuelle efface la moitié de l'écran en un clic...pas facile d'utilisation alors il faudrait peut-être que les professeurs suivent un cours?
- o Un mode d'emploi serait génial!
- o Les prof. et les étudiants ne savent pas tous utiliser le matériel. Trop de technologie tue la technologie!
- o Il faudrait peut-être plus d'informations pour les étudiants au niveau du fonctionnement des appareils. Les professeurs semblent avoir quelques difficultés à s'en sortir en ayant des "cours". Les étudiants doivent apprendre à manipuler "sur le tas".
- o Cependant je trouve regrettable que certains professeurs ne les utilisent pas assez et même ne savent pas les employer.
- o Malheureusement, les profs ne savent pas bien comment utiliser le Uniboard!
- 
- o les profs ne savent/veulent pas tous utiliser le matériel.<br>o certains profs ne s'en sortent vraiment pas! M.  $\circ$  certains profs ne s'en sortent vraiment pas! M.
- o ça n'a pas l'air très simple d'utilisation. de ce fait, les profs sont réticents à utiliser ce matériel si moderne!
- o Certains profs ne savent pas utiliser le tout.
- o Es hat sicht leider nicht viel geändest, weil die Professoren mit den neuen Techniken nicht umgehen können.
- o Man weiss sie mitlerweilen besser zu bedienen.
- o Une formation des professeurs ne ferait pas de mal.
- $\circ$  Einige Profs sind mit des Handhabung dieser neuen Technik usarfordert! z.B Dr.  $-$ , politologie.

#### Confort des salles de cours

- o The chairs are good,
- o Matériel en général excellent, seul problème, les stores émettent toujours un bruit de fond agaçant.
- Indépendamment des technologies qui sont très bonnes, l'auditoire est très froid, gris.
- o Hat nichts mit der Technik zu tun, aber auf den Toiletten hat es immer noch keine Hacken für die Jacken.
- o Hoffe es wird im Sommer in der Arbeitsräumen nicht zu heiss!
- o Im Computerraum des ersten Stoches finde ich es sehr mitsam(?) die Pc's zu bedienen, offmals funktioniert es nicht wie es solIte. Im zweiten Stock ist alles i.o und funktioniert gut.
- o It's good to have a wireless system.
- o Dans l'ensemble très agréable et plus de confort pour étudier.
- o Très agréable pour étudier!
- o C'est en définitive plus pratique je trouve.
- o mais pour la présentation de nos séminaires, c'est un plus très praktisch. Merci.
- o La salle est bien spacieuse.
- o More space (better air and temperature).
- o Climat plus agréable (moins froid l'hiver, moins chaud l'été).

#### Inconfort des salles de cours

- o Toilette secteur A,B,C,D,E,F,G=> pas en ordre. Assez souvent on s'est trompé, toilette fille et garçon. Casier pas numérotés. On le perd facilement.
- o The stores are wrong constructed!
- o J'aurais aimé qu'on chauffe un peu plus. Les auditoires telles: E120,C120, etc...et si possible changer l'eau qui coule dans les robinets.
- o Es fehlt einige Bäume draussen!
- o Le chauffage n'est pas assez utilisé dans certains auditoires.
- o Dans les salles de cours parfois, il fait vraiment froid et dans la bibliothèque parfois il manque l'air!
- o Concerning the printers we still have problems, may be it would be nice to revise the system.
- o only the Deshs are a bit to small.
- o Why is it so cold in the classrooms??!! Especially in the bigger rooms as E140, C140, A120.
- o Food and drink are too expensive!
- I have remains but not about the technology equipment.
- o En ce qui concerne les ordinateurs à dispositions, je trouve ça aussi très bien mais malheureusement, ils ne fonctionnent pas toujours très bien!
- o Les stores ne fonctionnent pas=> problèmes de luminosité.
- o La plupart du temps les stores ne fonctionnent pas correctement...
- o Les stores qui marchent pas dans cette salle.
- o Pouvoir descendre les stores en D130...
- $\circ$  Cf. 5 à condition que les stores fonctionnent. G230  $\qquad$  => petits problèmes techniques apparemment résolus aujourd'hui?
- o Il fait froid dans les salles qui ne sont pas des auditoires.
- o In manchen Säalen zu kalt (ventilation) oder zu weiss (sonnenstoren funktionieren nicht).
- o Dreamwearen ou Jedit sur plus de pc dans les salles.
- o Le choix de logiciel sur les pc dans la salle A201 (Linux et Windows) est très limité. Faudrait un petit peu plus de motos.

#### Remarques sur la question posée dans le questionnaire

- o kenne nur das neue Gebäude!
- o Wir sind im 1Studienjahr!
- o kein Vergleichmöglich.
- o Kenne alte Materialien nicht.
- o cf. question 3 et 4: ist mein erste jahr hier an der uni.
- o Habe keine vergleichts Moglichkeit.
- o kann ich nicht beusteilen, da ich nur diese Vorlesungssäale kenne=>2.Sem
- o je ne sais pas comment c'était avant (1er semestre).
- o difficile à dire, c'est la première fois que je suis ce cours.
- o nouvelle étudiante=>jamais connu autre chose!!
- o kenne nur das neue Gebände!
- o kann ich nicht beusteilen, da ich nur diese Vorlesungssäale kenne=>2.Sem
- o Bin in 2Semester, habe keine Vergleichs-Möglichkeiten.
- o Frage3-4 sind nur beschränkt beantworten, da ich vorher noch keinen kurs besucht habe.
- o Keine Vergleichsmöglichkeit da im 1 Stunden jahr. Im Allgemeinen den Medien gegenüber positiv eingestellt.
- o Keine Erfarungen mit Vorlesungen ohne diese Materialen.
- o Gute Einrichtung, leider nicht anders erlebt!!